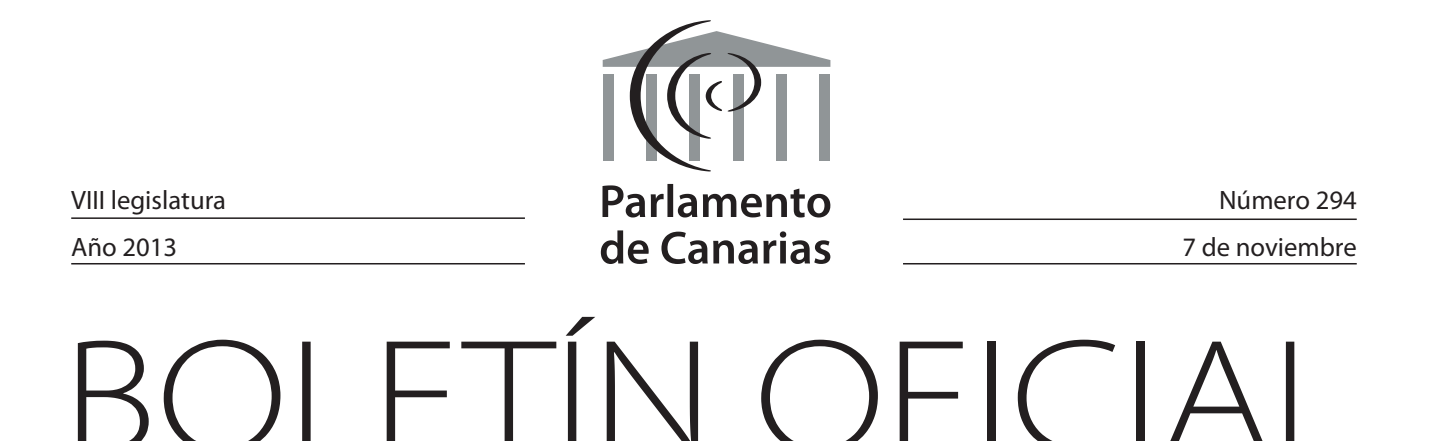

El texto del Boletín Oficial del Parlamento de Canarias puede ser consultado gratuitamente a través de Internet en la siguiente dirección: http://www.parcan.es

**SUMARIO** 

# **INFORMES DE LA AUDIENCIA DE CUENTAS DE CANARIAS**

EN TRÁMITE

**8L/IAC-0028** De fiscalización del proceso de captura de las operaciones de ejecución del presupuesto de gastos del Sefcan. Página 1

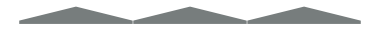

**INFORME DE LA AUDIENCIA DE CUENTAS DE CANARIAS**

## En trámite

**8L/IAC-0028** *De fiscalización del proceso de captura de las operaciones de ejecución del presupuesto de gastos del Sefcan.*

*(Registro de entrada núm. 8.800, de 21/10/13.)*

## **Presidencia**

La Mesa del Parlamento, en reunión celebrada el día 24 de octubre de 2013, adoptó el acuerdo que se indica respecto del asunto de referencia:

14.- Informes de la Audiencia de Cuentas

14.2.- De fiscalización del proceso de captura de las operaciones de ejecución del presupuesto de gastos del Sefcan.

Acuerdo:

En conformidad con lo previsto en el artículo 19 de la Ley 4/1989, de 2 de mayo, de la Audiencia de Cuentas de Canarias, y según lo dispuesto en el artículo 191 del Reglamento de la Cámara, se acuerda remitir a la Comisión de Presupuestos, Economía y Hacienda los Informes de referencia y ordenar su publicación en el Boletín Oficial del Parlamento.

De este acuerdo se dará traslado a la Audiencia de Cuentas.

En ejecución de dicho acuerdo y en conformidad con lo previsto en el artículo 110 del Reglamento del Parlamento de Canarias, dispongo su publicación en el Boletín Oficial del Parlamento.

En la sede del Parlamento, a 25 de octubre de 2013.- El presidente, Antonio A. Castro Cordobez.

# **Informe de fiscalización del proceso de captura de las operaciones de ejecución del presupuesto de gastos de Sefcan**

## **Índice**

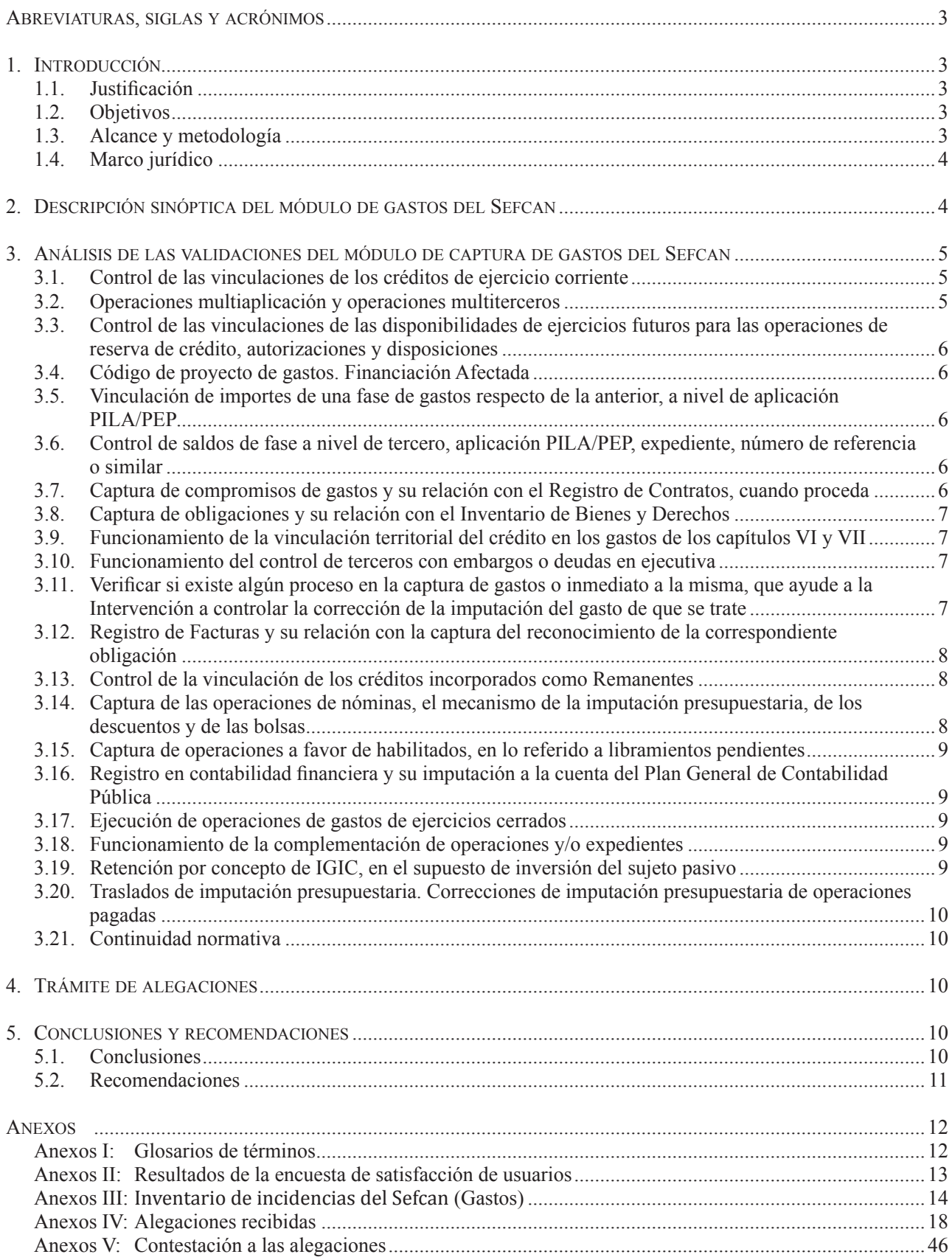

#### **Abreviaturas, siglas y acrónimos**

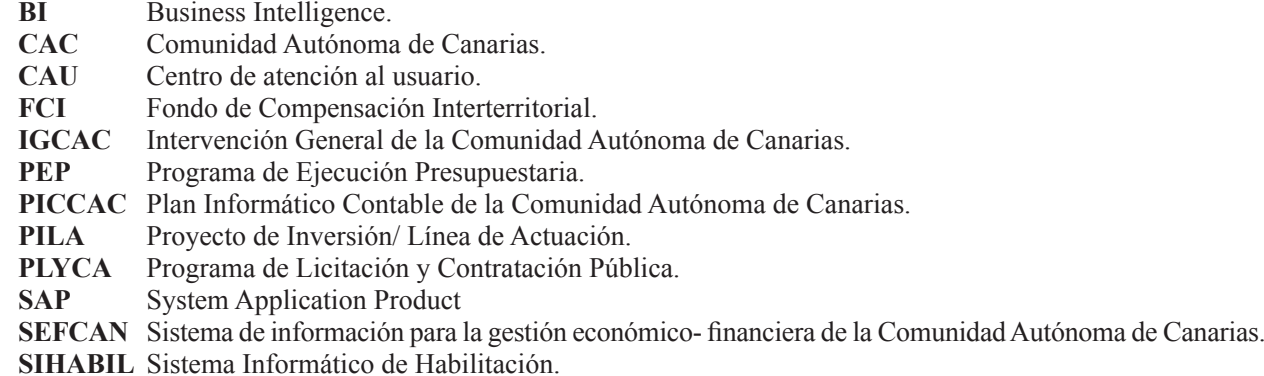

**TARO** Sistema de información para la gestión económico-financiera del Servicio Canario de la Salud.

#### **1. Introducción**

La presente actuación es una fiscalización operativa y de regularidad. A través de un examen sistemático y objetivo del diseño del módulo de captura de gastos del Sistema de información para la gestión económico-financiera de la Comunidad Autónoma de Canarias (Sefcan) y de las validaciones a que está sometido el mismo, se ha evaluado el nivel de eficacia, eficiencia y economía alcanzado, detectando sus posibles deficiencias y proponiendo las recomendaciones oportunas en orden a su corrección, de acuerdo con los principios generales de buena gestión, sin perjuicio, con independencia de esta tipología operativa, del necesario énfasis que debe ponerse en el cumplimiento de la legalidad y regularidad contable.

Esta fiscalización tiene por objeto comprobar el grado de consistencia y fiabilidad, que ofrece el módulo de captura de gastos del Sistema de información para la gestión económico-financiera de la Comunidad Autónoma de Canarias (Sefcan). En este sentido es preciso considerar que, en consonancia con el modelo de control interno establecido por la CAC, concretado en el Control Financiero Permanente, la captura de gastos del Sefcan se ha diseñado como una captura, por parte del gestor presupuestario, sin intervención previa del órgano de control interno. Ese modelo invita a contar con un sistema informático, que contenga una eficiente variedad de controles y validaciones previas en el proceso de captura de operaciones por parte del gestor.

El objetivo de esta fiscalización es comprobar la existencia de esas validaciones y su eficacia, así como proponer recomendaciones con la finalidad fortalecer el modelo de control interno de la CAC.

Esta fiscalización se desarrolló durante los meses de febrero y marzo de 2013.

## **1.1. Justificación.**

En virtud de lo dispuesto en el artículo 1 de la *Ley 4/1989, de 2 de mayo, a la Audiencia de Cuentas de Canarias* le corresponde la fiscalización externa de la gestión económica, financiera y contable del sector público de la Comunidad Autónoma de Canarias.

El Programa de Actuaciones de la Audiencia de Cuentas para el ejercicio 2012, aprobado por el Pleno en Sesión celebrada el 21 de diciembre de 2011, modificado por Acuerdo del Pleno en Sesión celebrada el 20 de diciembre de 2012, incluye la "Fiscalización del proceso de captura de las operaciones de ejecución del presupuesto de gastos del Sefcan".

#### **1.2. Objetivos.**

La actuación programada es una fiscalización que pretende verificar el funcionamiento de las validaciones a que está sometido el proceso de captura de las operaciones de ejecución del presupuesto de gastos en el Sefcan.

Por tanto, la fiscalización a desarrollar verificará si el registro contable, derivado de la captura de datos que realizan los gestores del presupuesto de gastos, cumple con la legalidad y regularidad contable. Así mismo, se tratará de identificar las áreas de riesgo del sistema de control interno, derivadas del diseño y funcionamiento del Sefcan, constituyendo en este sentido una fiscalización sobre la gestión de este servicio.

#### **1.3. Alcance y metodología.**

El alcance se limitará a la realización de una valoración de las validaciones y controles que realiza el Sefcan en el módulo de captura de operaciones de ejecución del presupuesto de gastos, en las agrupaciones de ejercicio corriente, ejercicios cerrados y futuros.

La verificación de las áreas de riesgo del sistema de control interno se ha limitado a las validaciones de control interno del módulo de gastos del Sefcan.

El trabajo de fiscalización del Sefcan se desarrolló, en la versión del aplicativo existente en los meses de febrero y marzo de 2013.

Las pruebas para la realización de la actuación se ejecutaron sobre una base de datos de pruebas (mandante 275), que la Intervención General de la Comunidad Autónoma de Canarias (IGCAC) preparó para poder desarrollar la fiscalización, sin interferir en el trabajo ordinario de los usuarios del Sefcan. Las pruebas se desarrollaron en las oficinas de la IGCAC, siendo atendidos, con eficaz y destacada colaboración, por personal del Servicio de Contabilidad.

### **1.4. Marco Jurídico.**

*- Ley 20/1991, de 7 de junio, de modificación de los aspectos fiscales del Régimen Económico Fiscal de Canarias. - Ley 16/2012, de 27 de diciembre, por la que se adoptan diversas medidas tributarias dirigidas a la consolidación de las finanzas públicas y al impulso de la actividad económica.*

*- Ley 11/2006, de 11 de diciembre, de la Hacienda Pública canaria.*

*- Ley 10/2012, de 29 de diciembre, de Presupuestos Generales de la Comunidad Autónoma de Canarias para el ejercicio 2013.*

*- Decreto 234/1998, de 18 de diciembre, de aprobación y puesta en funcionamiento del sistema de información económico-financiera de la Administración Pública de la Comunidad Autónoma de Canarias, con la denominación de PICCAC.*

*- Decreto 151/2004, de 2 de noviembre, por el que se regula el régimen de provisiones de fondos a las habilitaciones de pagos de la Administración Pública de la Comunidad Autónoma de Canarias.*

*- Decreto 4/2009, de 27 de enero, por el que se aprueba el Reglamento de Organización y Funcionamiento de la Intervención General.*

*- Decreto 146/2009, de 24 de noviembre, de aprobación y puesta en funcionamiento del sistema de información para la gestión económico-financiera de la Comunidad Autónoma de Canarias (Sefcan) y para la gestión económico-financiera del Servicio Canario de la Salud (TARO).*

*- Orden de 11 de noviembre de 2009, de la Consejería de Economía y Hacienda, por la que se regula el proceso de transición entre los Sistemas de Información Económico Financiera de la Comunidad Autónoma de Canarias PICCAC y Sefcan.*

*- Orden de 5 de agosto de 2011, de la Consejería de Presidencia Justicia e Igualdad, por la que se delega la competencia para la celebración de los contratos administrativos necesarios para la adquisición, implantación y mantenimiento del software necesario para el desarrollo del Sistema Económico Financiero de la Comunidad Autónoma de Canarias.*

## **2. Descripción sinóptica del módulo de gastos del Sefcan**

El Decreto 146/2009, de 24 de noviembre, de aprobación y puesta en funcionamiento del sistema de información para la gestión económica y financiera de la Comunidad Autónoma de Canarias (Sefcan) , reguló la entrada en vigor del mismo, siendo el primer ejercicio de funcionamiento el 2010.

El Módulo de Gastos del Sistema de Información para la Gestión Económico-Financiera de la Comunidad Autónoma de Canarias (Sefcan), se configura sobre dos grandes funcionalidades, cuales son la captura de las operaciones de ejecución del presupuesto de gastos, y la contabilización de estas capturas previas.

La disposición adicional primera 3 del Decreto 4/2009, de 27 de enero, por el que se aprueba el Reglamento de Organización y Funcionamiento de la Intervención General, establece: *"Mediante Acuerdo motivado del Gobierno, a propuesta de la Intervención General, se determinarán los sujetos del sector público con presupuesto limitativo y las áreas de gestión sobre las que se sustituye la modalidad de función interventora por la del control financiero permanente, para su inclusión en el Plan anual de Control Financiero Permanente a que hace referencia el artículo 140 de la citada Ley de la Hacienda Pública Canaria."*. En su virtud, mediante Acuerdo del Consejo de Gobierno de 20 de diciembre de 2012, se sustituyó la modalidad de control interno de la función interventora, por la de control financiero permanente para la práctica totalidad de las áreas de gestión del Gobierno de Canarias, para el ejercicio 2013.

Esta modalidad de control interno ha propiciado que la función de captura de una operación contable, de ejecución del presupuesto de gastos y su contabilización definitiva, recaiga en los gestores del presupuesto, sin participación alguna del personal de la Intervención en el proceso contable.

Si bien, la función de captura previa de la operación contable (elaboración del documento contable en Sefcan) y la definitiva contabilización de la misma, se asignan a distintos usuarios de la gestión. No obstante, en algunos casos, para unidades administrativas y entes públicos de muy reducido tamaño, la función de precontabilidad y la de confirmación contable, así como la de registro de facturas y su conformidad, están atribuidas a un único usuario, para determinados perfiles orgánicos de acceso a los créditos (123 usuarios de un total de 1278; un 9,62%). Este modelo de gestión contable invita a contar con un sistema informático, que contenga una eficiente variedad de controles y validaciones previas en el proceso de captura de operaciones por parte del gestor. Uno de los objetivos de esta fiscalización es comprobar la existencia de esas validaciones y su eficacia.

En lo referido a la definición de los perfiles de acceso a datos, señalar que el Sefcan sólo permite la definición de estos perfiles en función de la clasificación orgánica del presupuesto. No permite la definición de perfiles discriminando por clasificación económica ni funcional. Ello supone un riesgo de control interno en la asignación de los perfiles de datos a usuarios que tienen encomendada la gestión centralizada de determinadas contrataciones, en aplicación del artículo 25 de la *Ley 10/2012, de 29 de diciembre, de Presupuestos Generales de la Comunidad Autónoma de Canarias para 2013*. Al no poder discriminar el acceso a datos por un criterio diferente del de la clasificación orgánica, y al objeto de poder facultar, a los usuarios de los centros directivos que tienen asignada la gestión centralizada de los referidos gastos, se les faculta el acceso a todas las aplicaciones presupuestarias de la clasificación orgánica (Sección-Servicio) de que se trate.

La captura de reconocimiento de obligaciones, para los tipos de expediente que correspondan, generalmente gastos de los capítulos II y VI, exige que previamente se haya registrado la factura que soporta la obligación a reconocer. El Sefcan exige que esa factura además de registrada esté conformada. Ambas funciones son atendidas por el Registro de Facturas.

El proceso contable de ejecución del presupuesto de gasto se inicia con la captura de la operación introduciendo los datos del documento contable, por el usuario que tiene un perfil de funciones de captura. La captura no produce, de modo automático, la impresión del documento contable, sino que se ha de disparar esta acción desde otro ítem del aplicativo, mediante la introducción del número de la captura, que el sistema ofrece en pantalla al concluir exitosamente la operación.

Seguidamente, este usuario ha de situar el documento contable en la bandeja virtual del responsable que tiene asignada la función de contabilización. Éste puede proceder a la contabilización masiva o individual de todos los documentos que se le ofrecen en la bandeja. También puede proceder a su devolución o anulación. Si estos documentos contienen la fase "O" de reconocimiento de obligación, una vez contabilizada, en transmisión "online", se sitúan en disposición del Tesoro para que proceda a la ordenación del pago.

Se ha de destacar como una de las mayores utilidades del Sefcan la posibilidad que tienen los usuarios de poder cambiar de una sesión de teleproceso a otra, sin necesidad de cerrar las anteriores. Se pueden tener abiertas hasta seis sesiones a la vez. Ello facilita considerablemente el trabajo de captura de datos, puesto que si una operación exige que se haya modificado uno de los datos que la misma contiene, sin necesidad de perder los datos capturados, se modifica el referido dato en otra sesión y se continúa trabajando.

## **3. Análisis de las validaciones del módulo de captura de gastos del Sefcan**

#### **3.1. Control de las vinculaciones de los créditos de ejercicio corriente.**

Para la realización de esta prueba se calcularon los montantes de los niveles de vinculación de los créditos, según definiciones establecidas por el artículo 7 de la *Ley 10/2012, de 29 de diciembre, de Presupuestos Generales de la Comunidad Autónoma de Canarias para el ejercicio 2013*.

Se realizaron 53 operaciones de ejecución del presupuesto de gastos y sus correspondientes anulaciones: retenciones de crédito (RC), autorizaciones sobre créditos disponibles (A), autorizaciones disposiciones sobre disponible (AD), autorizaciones disposiciones y reconocimiento de obligación (ADO) sobre disponibles, todos ellos de los capítulos I, II y VI.

En todas las pruebas realizadas se comprobó la solvencia del Sefcan en el control de los vinculantes en sus diversas modalidades y reglas de vinculación.

Sin embargo, es preciso señalar que en el proceso de elaboración de estas operaciones de ejecución presupuestaria, se han producido diversas incidencias que conviene relatar.

- En general, los mensajes que produce el teleproceso de captura de una operación de ejecución del presupuesto de gastos son manifiestamente mejorables. Existen casos en los que el significado del mensaje no resulta entendible para un usuario de nivel medio. Además, al producirse un error en la introducción de los datos de una captura, el cursor no se sitúa en el campo al que se refiere el error, complicando la resolución del problema.

Por ejemplo, se intentó contabilizar un "O" por 300.000 Euros contra un "D" cuyo saldo de disposiciones ascendía a 275.000 Euros, el mensaje de error que ofrecía el sistema era el siguiente: "*importe pendiente de documento 50045204 001(número interno que no coincide con ningún número de captura, operación o referencia) excedido en total en un 5%"*, cuando lo correcto sería señalar que "no existe saldo suficiente en el documento de referencia, con nº de expediente o captura...".

- La captura de operaciones de gastos exige cumplimentar los campos referidos a Tipo de expediente y Subtipo. Sin embargo, el proceso no controla la consistencia de la tipología de expediente asignada con los diversos datos que contiene el documento contable, o con el código de circuito a que se refiera el documento (clave de fase). Por ejemplo, en las pruebas realizadas se ha permitido tramitar un documento contable, imputado al subconcepto económico 220.00 (material de oficina no inventariable), asignándole el Subtipo de expediente 08 Subvención. También ha permitido la captura de documentos contables de nómina, asignándole un tipo de expediente diferente del de gastos de personal.

Esta deficiencia dificulta el trabajo posterior de fiscalización del expediente por parte de los Interventores, puesto que el control es a posteriori, y la revisión de los expedientes se hace sobre la contabilización realizada, por lo cual la selección de los expedientes a fiscalizar, que se realiza a través del tipo y subtipo, puede quedar desvirtuada.

- No controla la coherencia entre el código de circuito (clave de fase) del documento contable y otros aspectos del documento contable. Por ejemplo, permite realizar un documento ADOR, esto es un ADO de reposición de un anticipo de caja fija (capítulo II), contra una aplicación presupuestaria del capítulo VI (inversiones reales). No obstante, por la Intervención General, en el trámite de alegaciones se manifiesta que, desde marzo de 2013, el módulo de gastos no admite elaborar documentos contables de reposición de anticipos de caja fija ADOR.

#### **3.2. Operaciones multiaplicación y operaciones multiterceros.**

Estas dos pruebas se han fusionado ya que el mecanismo informático para la captura de este tipo de operaciones es prácticamente igual. Consiste en ofrecer una línea por cada aplicación y/o tercero, a que se refiera la operación. Las operaciones multiaplicación y las multiterceros o ambas combinadas, son funcionalidades que se han resuelto por el Sefcan mejorando al sistema anterior. El sistema admite hasta 999 líneas de aplicaciones y/o terceros, controlando adecuadamente las reglas de vinculación de los créditos y de los saldos de fase. Así mismo, permite complementar este tipo de operaciones en las fases RC, A y D. Esta utilidad facilita la elaboración de documentos multiaplicación.

No obstante, esta facilidad de la captura origina una debilidad en el control y consistencia de los importes grabados en las líneas mencionadas (hasta 999 como se ha dicho). Ello es así, porque la pantalla de captura de estas operaciones no exige la previa grabación del importe total de la operación, sino que este se obtiene por la suma de los importes grabados en cada una de las líneas. Por tanto, si hubiera uno o varios errores en los campos de importes de las diversas líneas, el importe total de la operación sería erróneo, pudiendo pasar desapercibido para los usuarios.

## **3.3. Control de las vinculaciones de las disponibilidades de ejercicios futuros para las operaciones de reserva de crédito, autorizaciones y disposiciones.**

Se ha comprobado que el Sefcan controla adecuadamente las vinculaciones de ejercicios futuros, así como los saldos de fase de una operación con su matriz.

Sin embargo, se ha observado que el sistema, cuando se trata de un gasto de capítulo VI, y cuando se trata de fase de compromiso de gasto "D", exige rellenar el campo de territorio y el de terceros, tantas veces como anualidades tenga el expediente. En las pruebas se permitió asignar distintos terceros y códigos territoriales a una misma operación para sus diferentes anualidades.

Los datos referidos al tercero y área origen del gasto de un expediente de ejercicios futuros son únicos, no varían con la anualidad, y por tanto debe ubicarse su captura en la pantalla de datos generales de la operación, en lugar de la pantalla destinada a recoger los datos de las diversas anualidades del gasto.

### **3.4. Código de proyecto de gastos. Financiación afectada.**

Se ha constatado que no existe un módulo de gastos con financiación afectada, ni utilidad alguna que permita calcular las desviaciones del remanente de tesorería en virtud de la financiación afectada. Así mismo, mediante Orden Departamental de la Consejería de Economía y Hacienda, de 29 de marzo de 2011, se creó un grupo de trabajo para la implantación de un sistema contable de gastos con financiación afectada, pero que no ha tenido continuidad.

No obstante lo anterior, debe señalarse que la IGCAC en reiteradas ocasiones, ha manifestado que en el desarrollo del nuevo sistema de información contable Sefcan se acometería la implantación de una utilidad para el seguimiento de los gastos con financiación afectada. En concreto, en las alegaciones formuladas a los informes de Fondo de Compensación Interterritorial (FCI) de los años 2006 y 2007, señalando en estas últimas: *"que en el nuevo sistema integrado de elaboración, ejecución, modificación y contabilidad presupuestaria que la Comunidad Autónoma de Canarias implementará durante el año 2010 (Sefcan), ya se articula un conjunto de aplicaciones que permiten la identificación, seguimiento y contabilización de los gastos con financiación afectada...*" (RS nº 319716, de 15/5/09).

Se debe señalar, que años después, en contraposición con las alegaciones formuladas a los múltiples informes de este órgano de control externo sobre este asunto, la realidad es que se sigue sin contar con una herramienta para el seguimiento de la financiación afectada. Esta carencia no ayuda a gestionar las finanzas públicas en el entorno de austeridad y estabilidad presupuestaria, en el que estamos inmersos.

## **3.5. Vinculación de importes de una fase de gastos respecto de la anterior, a nivel de aplicación PILA/PEP.**

El Sefcan realiza un control de saldos entre las fases de ejecución del presupuesto de gastos muy satisfactorio, incluso para las operaciones multiaplicación y multiterceros. Cuando se introduce el número de captura de la operación de referencia para contabilizar la de continuación, el sistema trae el campo de importe de la operación con el saldo de la fase que está vivo. Además, se comprobó el comportamiento de estos saldos al ejecutar operaciones positivas y negativas, mostrando una consistencia total respecto de las pruebas realizadas. Como prevención funcional destacable, ha de señalarse que las operaciones de anulación solo reponen saldo o crédito cuando son confirmadas en contabilidad. Sin embargo, las que consumen crédito o saldo de fase actualizan los saldos desde la precontabilización.

#### **3.6. Control de saldos de fase a nivel de tercero, aplicación PILA/PEP expediente, nº de referencia o similar.**

En el Sefcan no existe el número de expediente como tal, aunque en algunas ocasiones aparezcan campos en las pantallas de captura o en los informes que se puedan referir a tal número. Tampoco está desarrollado, en el Sefcan, el concepto de expediente, como conjunto de documentos contables pertenecientes al mismo. Es cierto que los documentos contables no son más que una pequeña parte del expediente de gastos, pero la agregación de estos documentos, fuera cual fuera su aplicación presupuestaria, ejercicio económico, o incluso terceros, mediante un número que los aglutine a todos, resultaría de gran utilidad para obtener una visión general de la gestión de los diversos procesos de gastos presupuestarios.

## **3.7 Captura de compromisos de gastos y su relación con el Registro de Contratos, cuando proceda.**

El PLYCA es un sistema informático para la gestión de la contratación administrativa de la CAC. Tiene dos grandes subsistemas: a) el de la contratación, que solo está operativo en cinco centros directivos de la CAC; y b) el Registro de Contratos, que está operativo para todos los gestores y unidades administrativas de la CAC. Actualmente, los contratos se registran en el subsistema del Registro de Contratos del PLYCA.

El módulo de captura de gastos del Sefcan no está asociado al Registro de Contratos del PLYCA. Lo único que exige la captura de la fase de compromisos de gastos "D", para los tipos u subtipos de expediente que se refieran a contratos, es que se cumplimente el campo de número de contrato. El sistema comprueba que el número introducido para el tercero que corresponda no se repita, que el formato o estructura del número sean correctos, o sea, año

del contrato, carácter determinado y número de dígitos adecuado. Pero no exige que se cumplimenten más datos referidos al contrato. No obstante, cuando se produce la complementación de un compromiso de gastos, el sistema exige que se marque la incidencia que origina la complementación positiva o negativa.

## **3.8. Captura de obligaciones y su relación con el Inventario de Bienes y Derechos.**

La gestión del Inventario de Bienes y Derechos en el Sefcan está organizada de dos formas: a) una descentralizada en los centros gestores del presupuesto de gastos, referida a los grupo 2 (bienes muebles) y 3 (bienes muebles de interés histórico- artístico) del Inventario; y b) otra centralizada en la Dirección General de Patrimonio, para el resto de bienes y derechos que constituyen el patrimonio de la CAC. Por tanto, el alta de un elemento del inventario se gestiona en Sefcan accediendo a un proceso, distinto del de captura de gastos, denominado "Datos Maestros. Creación de fichas de activo". En estas pantallas se procede a cumplimentar la ficha de inventario. Concluida esta operación, el sistema asigna un número de elemento de activo, que en el momento de captura de la obligación reconocida, fase "O", habrá de introducirse en el correspondiente campo, para asociar el gasto a este elemento del activo.

En función de la clasificación económica a la que se imputa la obligación reconocida, el sistema exige que se asocie al elemento de activo fijo a que pertenezca el citado gasto. Esta utilidad funciona tanto para la adquisición de activos fijos imputables al capítulo VI del presupuesto, como para la ejecución de determinados gastos corrientes que deben asociarse a un elemento de activo fijo, en concreto, los subconceptos siguientes: 200.00, 202.00, 203.00, 207.00, 212.00, 214.00, 221.00, 221.01, 221.02 y 225.00, referidos a arrendamientos, conservación, reparaciones y suministros.

Para realizar esta asociación el sistema ofrece una ventana con los valores de los activos fijos susceptibles de asociarlos al gasto que se tramita. Sin embargo, los valores que se ofrecen no están debidamente afinados respecto a la coherencia de esa asociación. La contabilización del reconocimiento de obligaciones de determinados subconceptos del capítulo VI (Inversiones reales), exige, además de la identificación del área origen del gasto, su imputación a un elemento del activo fijo del inventario. Pues bien, este mecanismo en el proceso de captura de la operación no controla la consistencia entre el código territorial del gasto y la ubicación física del activo. Por ejemplo, en las pruebas se permitió contabilizar un reconocimiento de obligaciones contra el Proyecto de Inversión "Cuartel San Carlos, en SC de Tenerife", imputándolo al elemento de activo fijo "Casa África, en Las Palmas de GC". También permitió la asociación de un gasto de conservación y reparación de edificios (212.00) a un elemento de activo fijo denominado "estanterías para libros".

Así mismo, en la captura de operaciones de reconocimiento de la obligación "O", del capítulo VI del presupuesto, el sistema exige la cumplimentación del campo denominado "clase de movimiento", que se refiere al hecho de naturaleza jurídica que ha dado origen al gasto que se tramita. Para la cumplimentación del citado campo, el sistema abre una ventana que ofrece más de 60 valores, la mayoría de ellos no permite que se marquen para asociarlo al documento contable. Solamente permite asignar algunos valores, del final de la tabla, cuyo código identificativo comienza por Z. Algunos ejemplos de estos valores son: Z20 Adquisición lucrativa; Z71 Compraventa; Z74 Expropiaciones; etc.

## **3.9. Funcionamiento de la vinculación territorial del crédito en los gastos de los capítulos VI y VII.**

Las pruebas realizadas en la fiscalización solo se han referido al capítulo VI, puesto que los registros contables imputados al capítulo VII no se tramitan a través del módulo de captura de gastos, sino que se generan desde el gestor de subvenciones del Sefcan, que no es objeto de esta fiscalización.

Del resultado de las comprobaciones realizadas se desprende que el Sefcan controla la vinculación territorial de la ejecución de los créditos presupuestarios del capítulo VI de Inversiones Reales. Tanto a nivel de municipio, como de isla, provincial y regional. Incluso controla la consistencia jerárquica de la vinculación territorial. Esto es, permite y controla, adecuadamente, que a un proyecto de inversión, presupuestado con el código territorial de una determinada isla, se le puedan asignar como área origen del gasto cualquier municipio de esa isla, impidiendo la asignación de los municipios de otras islas.

Según manifiesta la Dirección General de Patrimonio y Contratación, en el trámite de alegaciones, ya existe y está disponible el mecanismo que permite personalizar los valores a seleccionar de la tabla de clase de movimiento.

## **3.10. Funcionamiento del control de terceros con embargos o deudas en ejecutiva.**

Esta verificación ha tenido que ser parcialmente excluida de la fiscalización, pues en el diseño del Sefcan el control de los terceros con embargos y deudas en ejecutiva se realiza, en su totalidad, por el Tesoro, en el trámite de ordenación del pago y su materialización; quedando fuera del alcance de esta fiscalización que se refiere, exclusivamente, al módulo de captura de operaciones de gastos del Sefcan.

El módulo de gastos del Sefcan realiza validaciones para aceptar el endoso de una obligación reconocida a favor de un tercero distinto del acreedor. Comprueba si el tercero endosante tiene embargos o deudas en ejecutiva, en cuyo caso se impide el endoso.

Según manifiesta la Intervención General, en el trámite de alegaciones, también se controlan figuras parecidas como la cesión de contratos o la utilización de suplidos.

## **3.11. Verificar si existe algún proceso en la captura de gastos o inmediato a la misma, que ayude a la Intervención a controlar la corrección de la imputación del gasto de que se trate.**

El Sefcan ofrece una herramienta de análisis y explotación de la información registrada en su base de datos, denominada BI (Business Intelligence), que permite mediante la selección inteligente de los datos, obtener información relevante para el ejercicio del control posterior de la imputación del gasto y de otras cuestiones relevantes. Sin embargo, la mayoría de interventores delegados consultados, señalan que en el trabajo diario de control financiero, apenas hacen uso del BI, salvo para obtener algunos listados del informe anual.

## **3.12. Registro de Facturas y su relación con la captura del reconocimiento de la correspondiente obligación.**

Para el registro contable de la fase de reconocimiento de la obligación, fase "O", el Sefcan exige relacionar las facturas que sustentan la citada obligación. Las facturas deben ser previamente anotadas y conformadas en el Registro de Facturas. Las pruebas realizadas confirmaron el rigor del proceso.

No obstante, el sistema tiene una carencia que debe ser soslayada. Al cierre del ejercicio, se realiza un asiento manual en la cuenta 409 "Acreedores por operaciones pendientes de aplicar al presupuesto", sobre la base de certificaciones que expiden las oficinas presupuestarias. Sin embargo, este asiento debería hacerse de manera automática, por el importe de las facturas conformadas, que en el momento del cierre del ejercicio figuran en el registro pendientes de su imputación al presupuesto.

Así mismo, se acreditó que se está tramitando un proyecto de decreto por el que se crea y regula el Registro de Facturas de la Administración Pública de la Comunidad Autónoma de Canarias, que otorgará al citado registro de todo el potencial que puede ofrecer. La obtención del máximo rendimiento del registro, además de su existencia como herramienta informática, la proporciona la norma que le otorgue la exigencia de su cumplimiento entre los empleados públicos y frente a terceros acreedores de la CAC.

#### **3.13. Control de la vinculación de los créditos incorporados como remanentes.**

El nuevo sistema de información contable no identifica los créditos incorporados como remanentes, sino que los mismos se integran con los del ejercicio corriente.

Para poder determinar si un remanente de crédito, proviene del ejercicio corriente o deviene de una incorporación autorizada en el ejercicio y no consumida, al objeto de dar cumplimiento al requisito establecido por el número 1 del artículo 59 de la Ley 11/2006, de la Hacienda Pública Canaria, que determina que se pueden incorporar los remanentes "no provenientes de incorporaciones anteriores", consideran que el crédito que se consume en primer lugar es el proveniente de la incorporación del remanente.

## **3.14. Captura de las operaciones de nóminas, el mecanismo de la imputación presupuestaria, de los descuentos y de las bolsas.**

La captura de documentos contables de nóminas contiene sus propias claves de fase (código de circuitos). Son operaciones, por su propia naturaleza, multiaplicación, multidescuento y monotercero (tesorero general). En el Sefcan se hace uso del mecanismo multiaplicación. Por lo tanto tiene las mismas ventajas e inconvenientes que se señalaron en el apartado específico dedicado a operaciones multiaplicación. En este sentido, una gran ventaja se configura en la captura de los documentos contables "O" de nóminas, que disfrutan de la utilidad de no tener que grabar las aplicaciones presupuestarias de la misma, puesto que éstas las trae el sistema, automáticamente, desde el "AD" de referencia.

Sin embargo, los riesgos de error de consistencia entre los importes-detalle de cada una de las líneas y el total íntegro o líquido de la nómina se acentúan notablemente, puesto que la nómina por sí misma es un expediente con tres documentos básicos que deben ser conciliados, a saber: a) la imputación a las aplicaciones presupuestarias de la nómina b) el resumen de descuentos de la misma y c) el listado de transferencias, que nos arroja el líquido de la nómina. Pues bien, la captura de nóminas carece de una pantalla inicial donde podamos volcar los importes finales derivados de los resúmenes anteriormente mencionados, con lo que el sistema obtiene el importe total de íntegro, descuento y líquido por la suma de los importes que se le hayan asignado en cada línea, aunque éstos se hubiesen introducido con errores.

El pago material de una nómina se realiza en base a un documento no elaborado en Sefcan, cual es el listado de transferencias de la nómina a cada uno de sus perceptores. De producirse un error en alguna de las líneas que componen el documento contable de la nómina se anotaría en contabilidad un pago líquido distinto del pago real que se realizaría sobre la base del listado de transferencias, ocasionando un grave problema de conciliación bancaria.

La solución funcional de asignar una clave de fase (código de circuito) específica para el tratamiento de las nóminas no aprovecha en todo su potencial las utilidades que ello puede proporcionar. En concreto, el sistema exige capturar el código del tercero (tesorero), el ordinal bancario y el área origen del gasto, tantas veces como aplicaciones presupuestarias tenga la nómina. El tipo y subtipo de expediente (gasto de personal), cuando todas las nóminas tienen asignado el mismo tercero y el mismo tipo y subtipo de expediente. Pero, además, se ha constatado que el sistema permite capturar un documento de nóminas para un tipo de expediente diferente al de gasto de personal (como podría ser contrato de suministros).

La facilidad de la multiaplicación se ve menoscabada en los casos en los que se produce una repetición de una aplicación presupuestaria en diversas líneas, debido a la inexactitud de los mensajes de error, dado que en estos supuestos el sistema entra en un bucle señalando que existen aplicaciones presupuestarias repetidas aunque no nos ubica en las que se ha producido el error.

Hay que destacar, positivamente, que la multiaplicación también permite la complementación múltiple. Esto es, contabilizado un AD inicial de efectivos reales de una nómina, transcurrido parte del ejercicio consumiendo créditos de este AD, se permite aumentar el saldo de las fases A y D de las diferentes aplicaciones presupuestarias a las que se imputa la nómina sin necesidad de hacer un nuevo AD, sino complementando el originario con mayor importe en las aplicaciones que se precisen. Además, y como ventaja adicional, cuando se procede a capturar el documento O de una nómina concreta contra el AD de efectivos reales, el sistema ofrece las distintas aplicaciones presupuestarias de ese AD con la casilla de importe luciendo el saldo vivo del AD en esa partida.

#### **3.15. Captura de operaciones a favor de habilitados, en lo referido a libramientos pendientes.**

El sistema controla que a favor de un tercero habilitado, solo puedan capturarse operaciones de pagos a justificar y reposición del anticipo de caja fija.

Se ha detectado una inconsistencia en el registro de ADO, que ha admitido como tercero un habilitado de la Consejería de Agricultura y como tipo de expediente "libramiento a justificar" por el capítulo 4 del presupuesto de gastos de la sección 10, aunque hay una petición en curso al Sistema para que esto no se produzca.

En general, la gestión de los habilitados se soporta en el módulo de Habilitaciones de pago del Sefcan, que queda fuera del objeto y alcance de esta fiscalización.

### **3.16. Registro en contabilidad financiera y su imputación a la cuenta del Plan General de Contabilidad Pública.**

Se han realizado diversas operaciones de ejecución del presupuesto de gastos, comprobando que el Sefcan genera, correctamente, el correspondiente asiento en contabilidad financiera. Además, el Sefcan cuenta con una utilidad que permite desde cualquier operación de gasto consultar el asiento de contabilidad financiera que se genera.

#### **3.17. Ejecución de operaciones de gastos de ejercicios cerrados.**

En la actualidad no están operativas las claves de fase para anotar en contabilidad las dos operaciones por excelencia de ejercicios cerrados, que son la anulación o modificación de operaciones de ejercicios cerrados por errores en el reconocimiento de la misma y la baja en contabilidad por prescripción de la obligación. No obstante, el desarrollo que permita la anulación o modificación de operaciones de ejercicios cerrados está solicitada en el gestor documental de incidencia mantis con anterioridad a la emisión del proyecto de informe.

#### **3.18. Funcionamiento de la complementación de operaciones y/o expedientes.**

En general, las pruebas desarrolladas demuestran una consistencia suficiente y adecuada de la función de complementación de operaciones, incluso para operaciones multiterceros y multiaplicación.

No obstante, una de las pruebas realizadas, concretamente la complementación de un "D" multiterceros y monoaplicación, sobre un "A" con un saldo de 250.000 euros, permitió capturar el "D" por un importe de 350.000 euros. (El "D" 100000225 complementario del "D" 100000209, monoaplicación y tres terceros, con saldo de A de 250.000; en la plantilla del documento aparece con el importe correcto, pero cuatro líneas de terceros, uno de ellos a 0. Pero en la consulta interna en la operación 100000225 aparecen las cuatro líneas, todas ellas con importe, y con un total de 350.000, superando en 100.000 el importe que había de saldo). El sistema detecta algo anómalo, pero no acierta a delimitar el error.

## **3.19. Retención por concepto de IGIC en el supuesto de inversión del sujeto pasivo.**

El tratamiento de los supuestos de Inversión del Sujeto Pasivo del IGIC en el Sefcan, se gestiona desde la base de datos de terceros. En los supuestos de alta de un tercero sin establecimiento permanente en Canarias, que debido a la naturaleza de la prestación que realiza, ésta está sujeta a IGIC, pero con el tratamiento de Inversión del Sujeto Pasivo, se procede a marcar en el alta de terceros o en el mantenimiento del maestro de terceros, un valor que indica tal circunstancia. Cuando en la captura de gastos se utiliza dicho tercero el sistema obliga a cumplimentar otra línea del documento contable a favor del tesorero, en la misma imputación presupuestaria por el importe del IGIC correspondiente. Sin embargo, no exige el descuento en concepto IGIC por ese importe, con lo cual ese importe en vez de anotarse en la rúbrica del IGIC podría devenir en un pago líquido al tesorero, aunque realmente esto no sucede porque la Dirección General del Tesoro, en el proceso de ordenación de pagos, lo devuelve para su corrección.

No obstante, se ha de señalar la necesidad de modificar el método seguido por el Sefcan para tratar estos supuestos, a raíz de la modificación del artículo 19.1.2º.h de la Ley 20/1991, aprobada por el artículo 17.5 de la Ley 16/2012, que entra en vigor en el ejercicio 2013, que establece:

*"1. Son sujetos pasivos del Impuesto:*

*...*

*1. Con carácter general, las personas físicas o jurídicas que tengan la condición de empresarios o profesionales y realicen las entregas de bienes o presten los servicios sujetos al Impuesto.*

*2. Excepcionalmente, se invierte la condición de sujeto pasivo en los empresarios o profesionales y, en todo caso, en los entes públicos y personas jurídicas que no actúen como empresarios o profesionales, para quienes se realicen las operaciones sujetas a gravamen en los siguientes supuestos:*

*3. Cuando se trate de ejecuciones de obra, con o sin aportación de materiales, así como las cesiones de personal para su realización, consecuencia de contratos directamente formalizados entre el promotor y el contratista que tengan por objeto la urbanización de terrenos o la construcción o rehabilitación de edificaciones."*

Por tanto, la problemática de la Inversión del Sujeto Pasivo ya no se puede determinar, exclusivamente, en función de que el tercero tenga o no establecimiento permanente en Canarias, sino que esta situación también se puede dar en terceros con domicilio y establecimiento en Canarias, en función de la naturaleza de la prestación que se trate. Por ello, la reseña en el alta del tercero como susceptible de tratar sus operaciones como Inversión del Sujeto Pasivo, no es suficiente.

Está en proceso de análisis y valoración la posibilidad de utilización de subtipos de expedientes de nueva creación que contengan esta casuística. La idea consiste en activar el mismo comportamiento del sistema, es decir, desglosar una línea adicional a favor del tesorero cuando se utilice uno de los nuevos subtipos de expediente.

 Se hace constar que la modificación normativa y la importancia de su conocimiento y aplicación fue comunicada a todas las consejerías junto con la consulta nº 1544, de 1 de febrero de 2013, de la Dirección General de Tributos.

## **3.20. Traslados de imputación presupuestaria. Correcciones de imputación presupuestaria de operaciones pagadas.**

Las formalizaciones contables, para corregir un error de imputación presupuestaria de una operación de ejecución del presupuesto de gastos pagada, se realizan mediante documentos contables con código de circuito TR-IMP "Traslados de Imputación Presupuestaria". Estas operaciones solo realizan anotación en la contabilidad presupuestaria, sin generar asiento alguno en la contabilidad financiera y patrimonial. Al cierre del ejercicio, el Servicio de Contabilidad realiza los asientos directos necesarios para conciliar la contabilidad presupuestaria con la financiera.

En las pruebas se detectó que el sistema, que permite realizar formalizaciones por importes parciales, no controla que el total de formalizaciones sobre una determinada operación no supere el importe total de la operación inicial. Sobre un ADO inicial de 1.500 euros se realizaron formalizaciones parciales por un importe total final de 1.800 euros.

Es oportuno señalar sobre este apartado que con objeto de sustituir la confección manual de asientos directos al finalizar el ejercicio se ha solicitado a la empresa adjudicataria la realización de asientos financieros directos.

Con respecto a las pruebas realizadas en este apartado y el error detectado que permite formalizaciones parciales que en conjunto superen los importes totales se ha solicitado en el gestor documental de incidencias mantis su corrección.

### **3.21. Continuidad normativa.**

La disposición transitoria primera, del Decreto 146/2009, denominada continuidad normativa establece: *"Hasta tanto sea efectiva la aplicación de cada una de las funcionalidades del Sefcan y TARO, continuarán aplicándose las normas correspondientes de cada actividad contenidas en el Decreto 234/1998, de 18 de diciembre, de aprobación y puesta en funcionamiento del sistema de información económico-financiera de la Administración Pública de la Comunidad Autónoma de Canarias, con la denominación de PICCAC, y el Decreto 151/2004, de 2 de noviembre, por el que se regula el régimen de provisiones de fondos a las habilitaciones de pagos de la Administración Pública de la Comunidad Autónoma de Canarias y se aprueba el sistema informático contable con la denominación de SIHABIL, en cuanto no resulten modificadas o sean incompatibles con las características generales del Sefcan y TARO."*

Han transcurrido tres años desde la aprobación del Decreto 146/2009, y hasta la fecha, no se ha aprobado, ni se está tramitando, ninguna normativa reguladora de las operaciones del Sefcan. La normativa reglamentaria que regulaba el PICCAC resulta de imposible aplicación al Sefcan, puesto que la mayoría de las operaciones que soporta el Sefcan difieren, sustancialmente, de la operatoria que contenía el PICCAC: denominaciones de los documentos contables, campos de datos de la captura de operaciones, operatorias distintas para las nóminas, las formalizaciones contables, etc.

## **4. Trámite de alegaciones**

El presente informe, antes de su aprobación definitiva, ha sido remitido para alegaciones, de conformidad con lo establecido en el art. 23 del Reglamento de Organización y Funcionamiento de la Audiencia de Cuentas de Canarias.

A estos efectos, el proyecto de informe fue remitido a la Intervención General, de conformidad con lo dispuesto en el artículo 42 de la Ley 4/1989, mediante escrito de 4 de junio de 2013, concediéndosele un plazo de 30 días, prorrogado por otros 30 días a solicitud de dicha Intervención General. Mediante escrito de la Intervención General de 8 de agosto de 2013 así como las formuladas por la Secretaría General Técnica de la Consejería de Economía, Hacienda y Seguridad, por la Dirección General de Planificación y Presupuestos y por la Dirección General de Patrimonio y Contratación.

En el anexo IV se incorpora el texto íntegro de las alegaciones presentadas, y en el anexo V, la contestación a las mismas por parte de la Audiencia de Cuentas de Canarias, tanto a las no aceptadas como a las aceptadas, total o parcialmente, indicándose en este último caso las modificaciones llevadas a cabo en el texto del informe.

## **5. Conclusiones y recomendaciones**

## **5.1. Conclusiones.**

1. De la ejecución de las pruebas a las que se sometieron los diferentes procesos relacionados en el programa de trabajo de esta fiscalización, se puede afirmar que, en general, el funcionamiento de las validaciones a que está sometido el proceso de captura de las operaciones de ejecución del presupuesto de gastos en el Sefcan asegura su consistencia y fiabilidad, con las excepciones señaladas en el capítulo 3 de este informe.

2. Los procedimientos y procesos que se ejecutan a diario con el Sefcan carecen del sustento normativo adecuado. La normativa reglamentaria que regulaba el PICCAC resulta de imposible aplicación al Sefcan, puesto que la mayoría de las operaciones que soporta el Sefcan difieren, sustancialmente, de la operatoria que contenía el PICCAC (epígrafe 3.21).

3. El Sefcan no tiene desarrollado los programas para soportar el registro de las operaciones de "modificación de una obligación de ejercicios cerrados", ni "la baja por prescripción de una obligación de ejercicios cerrados", lo cual puede afectar al principio de imagen fiel para el cálculo del remanente de tesorería (epígrafe 3.17).

4. El diseño de la funcionalidad para dar soporte a la operatoria derivada de la figura de Inversión del Sujeto Pasivo del IGIC no es adecuada a la derivada de su actual regulación (epígrafe 3.19).

5. La captura de las operaciones de gastos del Sefcan no realiza validación o control alguno, que asegure la consistencia entre la operación contable que se está registrando y la tipología del expediente que se le asigna, p.ej. permite capturar el reconocimiento de una obligación de nóminas, y asignarle como tipo de expediente "subvención". Ello, puede generar errores en la revisión posterior de los expedientes de gastos, que la Intervención debe realizar, a través del ejercicio del control financiero permanente (epígrafe 3.1).

6. Del análisis del gestor documental, que recoge los trámites de atención de las incidencias del módulo de gastos del Sefcan, sobre un total de 241 incidencias de mantenimiento correctivo y de mejoras, comunicadas a informática hasta el 13 de marzo de 2013, se observa que el tiempo medio de respuesta es de 182 días, con un mínimo de 1 día para algunas incidencias y un máximo de 1007 días para la incidencia referida a: "Se requiere la creación de un nuevo código de circuito en Gastos para anular los traslados de recursos", que hasta la fecha no ha sido puesta en explotación. Al día de la fecha señalada, 48 incidencias no habían sido puestas en producción del total de 241, mostrando éstas últimas un tiempo medio de respuesta de 266,08 días. (Ver detalle en anexo III).

## **5.2. Recomendaciones.**

Las recomendaciones que se formulan a continuación tratan de contribuir al fortalecimiento del sistema de control interno de la CAC, en lo referido al módulo de captura de operaciones de ejecución del presupuesto de gastos del Sefcan. Podemos distinguir tres tipos de recomendaciones, a saber: de legalidad, de eficiencia y de celeridad en la elaboración de un documento contable.

La captura única del dato es un principio que otorga consistencia, seguridad, celeridad y evita errores en el funcionamiento de un sistema de información corporativo, como el caso que nos ocupa. Algunas de las recomendaciones que se reflejan a continuación tienen como objetivo hacer efectivo el principio comentado.

1. Es preciso desarrollar la normativa reguladora de las operaciones, procesos y procedimientos que se soportan por el Sefcan.

2. Debe realizarse una mejor redacción del literal de los mensajes que proporciona el teleproceso del Sefcan. En más de una ocasión, y ello ha sido corroborado por varios usuarios, el mensaje más que ayudar a concluir la transacción, produce una desorientación tal que retrasa en exceso la conclusión de la captura de la operación.

3. Al objeto de explotar con mayor eficacia las utilidades del Registro de Facturas, los importes de las mismas deberían trasladarse automáticamente a los documentos de reconocimiento de la obligación al tiempo que el usuario introduce en el sistema el código del tercero y el número de la factura, para aquellos supuestos en los que el documento contable no se elabore desde el citado registro.

4. Desarrollar el mecanismo que permita el seguimiento de los gastos con financiación afectada.

5. Las operaciones multiaplicación, multiterceros o plurianuales, deberían capturar los datos fijos de la operación (área origen del gasto, tercero cuando sea monotercero, importe total íntegro, importe total de descuentos) en una pantalla inicial, sin necesidad de repetirlos en las diversas líneas de la segunda pantalla. Con ello se evita tener que grabar el mismo dato tantas veces como líneas de terceros o aplicación contenga el documento contable, reduciendo considerablemente el riesgo de cometer errores.

6. Desarrollar el concepto de número de expediente o similar, como rasgo identificador del conjunto de documentos contables de un mismo expediente de gastos. Este desarrollo debiera alcanzar a la definición de diversas validaciones que la captura de un documento contable tendría que superar, vinculadas al tipo y subtipo de expediente asignado, en relación con otros datos contenidos en el documento contable.

7. El Programa de Licitación y Contratación Pública (PLYCA) debiera instalarse en todos los centros gestores de la CAC, y conectarse con la captura de documentos contables de compromisos de gastos, a través del número de contrato, como paso previo a una recomendable integración futura de ambos aplicativos, de modo que desde el gestor de expedientes de contratación de PLYCA, a través del Sefcan, se elaborarían los documentos contables.

8. Mejorar los procesos de asociación de una operación contable, reconocimientos de una obligación por ejemplo, con los valores del campo de elemento de activo fijo al que ha de asociarse, clase de movimiento, o bolsa en los supuestos de descuentos en nómina, etc. La ventana que se abre para seleccionar el valor que corresponda, debe ofrecer, exclusivamente los valores compatibles con la tipología de operación que se está tramitando. La utilidad de Sefcan de poder personalizar los valores de esas ventanas, debiera extenderse a todos los campos de las pantallas de captura donde opere el mecanismo señalado.

9. Es necesario mejorar el proceso para la relación de la "clase de movimiento" en la captura de operaciones de reconocimiento de la obligación de capítulo VI, en su asociación con bienes y derechos inventariables. La ventana que ofrece los valores a seleccionar solo debiera presentar aquellos valores que son válidos. También podría desarrollarse en esta captura el mecanismo del Sefcan que permite la personalización de los valores de una tabla.

10. Intensificar la formación y el uso del BI por parte de los gestores, con el fin de satisfacer las demandas de mejoras de los informes que han reclamado en la encuesta de satisfacción. Además, en los servicios que ejercen el control financiero permanente e intervenciones delegadas, debe generalizarse su uso, para explotar en toda su plenitud la riqueza de datos que contiene.

11. A fin de mejorar la calidad del control financiero permanente, y en relación con el Registro de Facturas, sería conveniente que las facturas, a su paso por el registro, se escanearan posibilitando su consulta en todo momento.

12. El código de circuito (clave de fase) "O-NR" obligación de nómina sobre disponible, debería mejorarse con las siguientes utilidades funcionales:

- Diseño de una pantalla inicial donde figuren los importes totales del integro de la nómina, el total de descuentos y el líquido.

- En esta pantalla inicial aparecerían cumplimentados los campos de tercero perceptor (tesorero), ordinal bancario, y el tipo y subtipo de expediente (gastos de personal). Además, en esta primera pantalla ofrecería el campo de código territorial del gasto para que sea introducido por el usuario, una sola vez.

- En una segunda pantalla se capturarían los importes de las aplicaciones presupuestarias de la nómina, que vendrían automáticamente desde el "AD" de referencia. Al pasar a la siguiente pantalla de descuentos, el sistema deberá validar que la suma de los importes volcados en esta lista, coincide con el importe total íntegro capturado en la primera pantalla.

- En una tercera pantalla, se capturarían los conceptos, bolsas e importes de cada uno de los descuentos de la nómina, validando el sistema que la suma de los mismos coincide con el total de descuentos introducidos en la primera pantalla.

13. Desarrollar las funcionalidades de la agrupación de ejercicios cerrados referidas a la modificación de una obligación de esta agrupación, y la baja en contabilidad por prescripción de la obligación reconocida. Tanto el cumplimiento del principio de imagen fiel, como el correcto cálculo del remanente de tesorería, exigen el desarrollo de estas operaciones.

14. El Sefcan debería modificar la captura del reconocimiento de obligaciones, para que la circunstancia de Inversión del Sujeto Pasivo del IGIC pueda ser marcada, por ejemplo, a través de un subtipo de expediente, de modo que el sistema obligue a cumplimentar otra línea del documento contable a favor del tesorero, en la misma imputación presupuestaria por el importe del IGIC correspondiente. En tales casos, el sistema debería generar automáticamente el descuento en concepto de IGIC por el importe correspondiente.

15. Las operaciones contables de traslados de imputación presupuestaria, deben realizar su correspondiente asiento derivado en contabilidad financiera. El sistema de control interno, basado en el control financiero permanente, hace frecuente la necesidad de este tipo de operaciones, cuando a posteriori la Intervención detecta una errónea imputación presupuestaria de un pago ya realizado.

16. Es preciso que las anotaciones en el Registro de Facturas generen a final de año el correspondiente asiento en contabilidad financiera, en la cuenta 409 "Acreedores por operaciones pendientes de aplicar a presupuesto", de manera automática. Abonando en dicha cuenta cuando se conforma la factura y cargando cuando se aplica a presupuesto. Ello solventaría las recomendaciones que al respecto se vertían en el Informe a la Cuenta General del ejercicio 2011.

17. Las recomendaciones nº 8, 9, 13, 14, 15 y 16, figuraban como pendientes de desarrollar en el gestor documental de incidencias del Sefcan, a la fecha de conclusión de las pruebas realizadas.

En Santa Cruz de Tenerife, a 10 de octubre de 2013.- El presidente, Rafael Díaz Martínez.

## **ANEXOS**

## **Anexo I Glosario de términos**

- *Clave de fase/código de circuito:* Codificación de las diferentes operaciones de ejecución del presupuesto de gastos, que se identifican con los documentos contables A, D y O, en sus distintas combinaciones. A continuación se describen las claves de fase que aparecen en este informe:

I. A: documento contable que refleja la fase de ejecución presupuestaria de autorización de un gasto.

II. D: documento contable que refleja la fase de ejecución presupuestaria de compromiso de un gasto.

III. O: documento contable que refleja la fase de ejecución presupuestaria de reconocimiento de la obligación. IV. O-NR: documento contable que refleja la fase de ejecución presupuestaria de reconocimiento de la obligación de las nóminas.

V. RC: documento contable que refleja la fase de ejecución presupuestaria de retención de crédito.

VI. AD: documento contable que acumula las fases A y D.

VII. ADO: documento contable que acumula las fases A, D y O.

VIII. ADOR: documento contable ADO para la reposición de anticipos de caja fija a favor de los habilitados. - *Complementación de operaciones*: Mecanismo mediante el cual se incrementa o minora el crédito presupuestario asociado a un expediente de gastos, por causa de una incidencia de gestión que ha surgido con posterioridad al momento de autorización y compromiso del mismo. Un ejemplo de este mecanismo es el incremento de coste derivado de la aprobación de un modificado en un contrato de obras.

- *Multiaplicación*: Característica propia de determinadas operaciones de ejecución del presupuesto de gastos, consistente en tratarse de un mismo expediente, que se imputa a más de una aplicación presupuestaria. El caso más habitual de operación multiaplicación es la tramitación de una nómina.

- *Multiterceros*: Característica propia de determinadas operaciones de ejecución del presupuesto de gastos, que perteneciendo a un mismo expediente de gastos, se refiere a varios terceros acreedores. El ejemplo más habitual de estos expedientes es la concesión de subvenciones de una misma convocatoria.

- *Vinculaciones de crédito*: Límite máximo de gastos, establecido por la Ley de Presupuestos de cada año, para un tipo de gastos o un conjunto de ellos.

## **Anexo II Resultados de la encuesta de satisfacción de usuarios**

El listado de usuarios de Sefcan suministrado para esta auditoría, asciende a un total de 1.296 personas.

Se han escogido, al azar mediante un sistema informático, con un grado de fiabilidad de +/- 2% un total de 111 personas para encuestar, un 8,56%.

De las 111 encuestas enviadas ha habido, hasta el 21/3/2013, 65 respuestas, un 58,56%.

De las 65 respuestas recibidas han llegado correctamente respondidas a todas las preguntas, sin errores u omisiones, 46 usuarios, un 70,71%, y con algún error y/o omisión 19.

De entre las 65 recibidas, 42 tienen algún tipo de observación, ya sea sobre el funcionamiento del Sefcan o sobre su relación, o no, con el sistema.

Las respuestas a las preguntas debían valorarse de 0 a 10 puntos, siendo 0 una valoración muy insatisfactoria y 10 muy satisfactoria.

El resultado de las valoraciones a las preguntas realizadas es el siguiente:

Pregunta 1

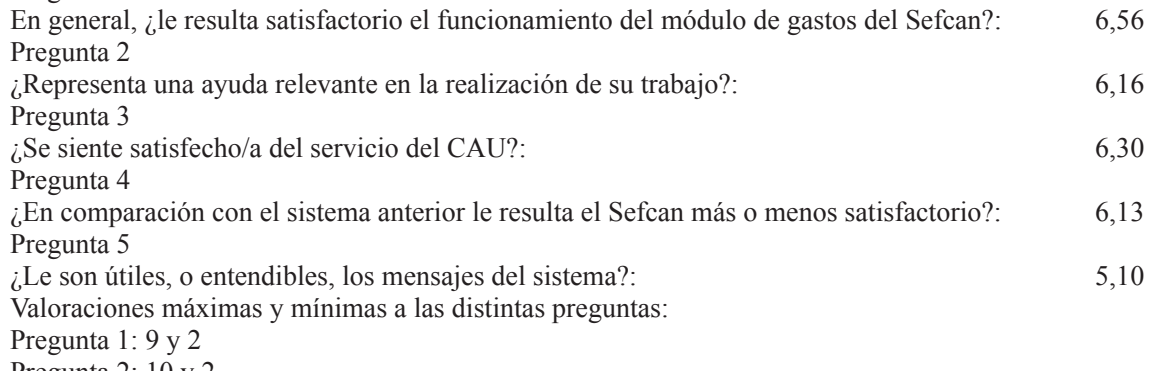

Pregunta 2: 10 y 2

Pregunta 3: 10 y 2

Pregunta 4: 10 y 2

Pregunta 5: 10 y 1

En el último apartado de la encuesta, referido a observaciones y recomendaciones, varios usuarios coinciden en demandar mejoras en la obtención de informes y en la explotación de los datos del Sefcan. En este sentido, tal como se ha comprobado en la ejecución de esta fiscalización, el B.I. es una herramienta que puede satisfacer estas demandas de información.

También se hacen eco varios usuarios de la escasa y poco entendible información que dan los mensajes del Sistema, cuando se lanza una captura del teleproceso. Ello les induce a errores o a tener que dar muchos rodeos para llegar a la información a la que se pretende acceder. Esto se ve corroborado por el resultado obtenido en la encuesta, que da la media más baja, de 5,1 a la pregunta relacionada con este tema.

## **Anexo III Inventario de incidencias del Sefcan (gastos) (hasta el 4/3/13)**

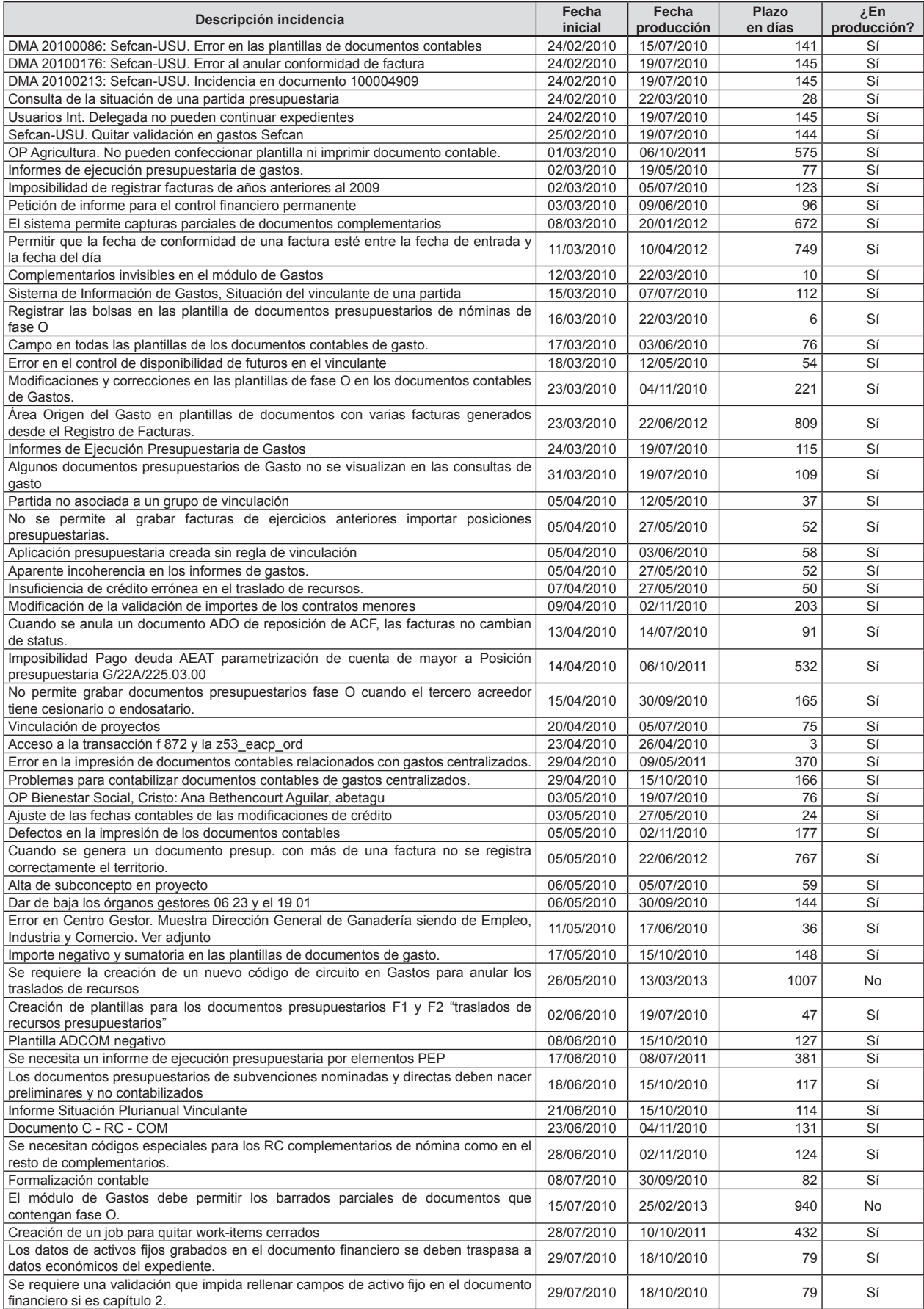

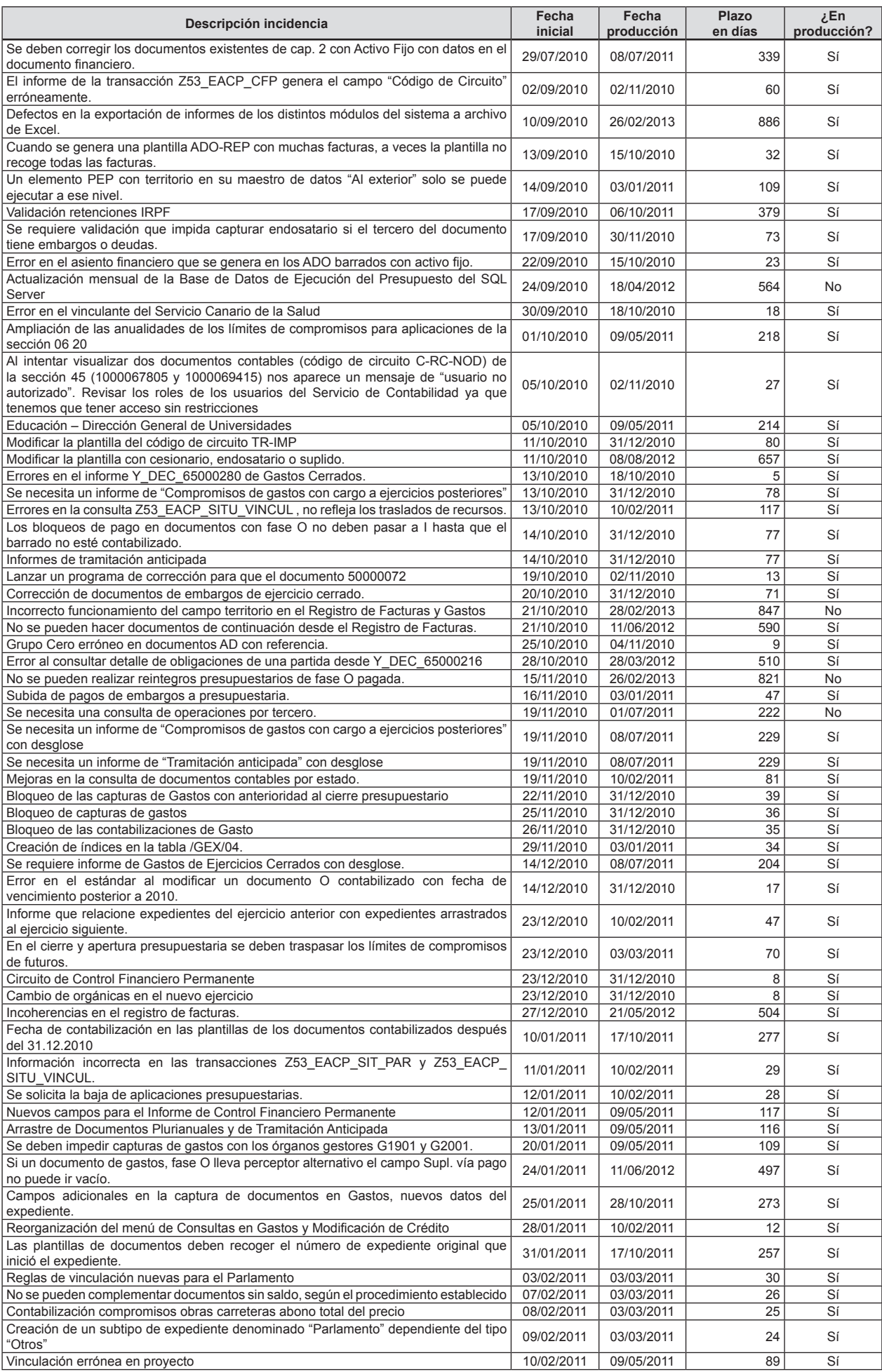

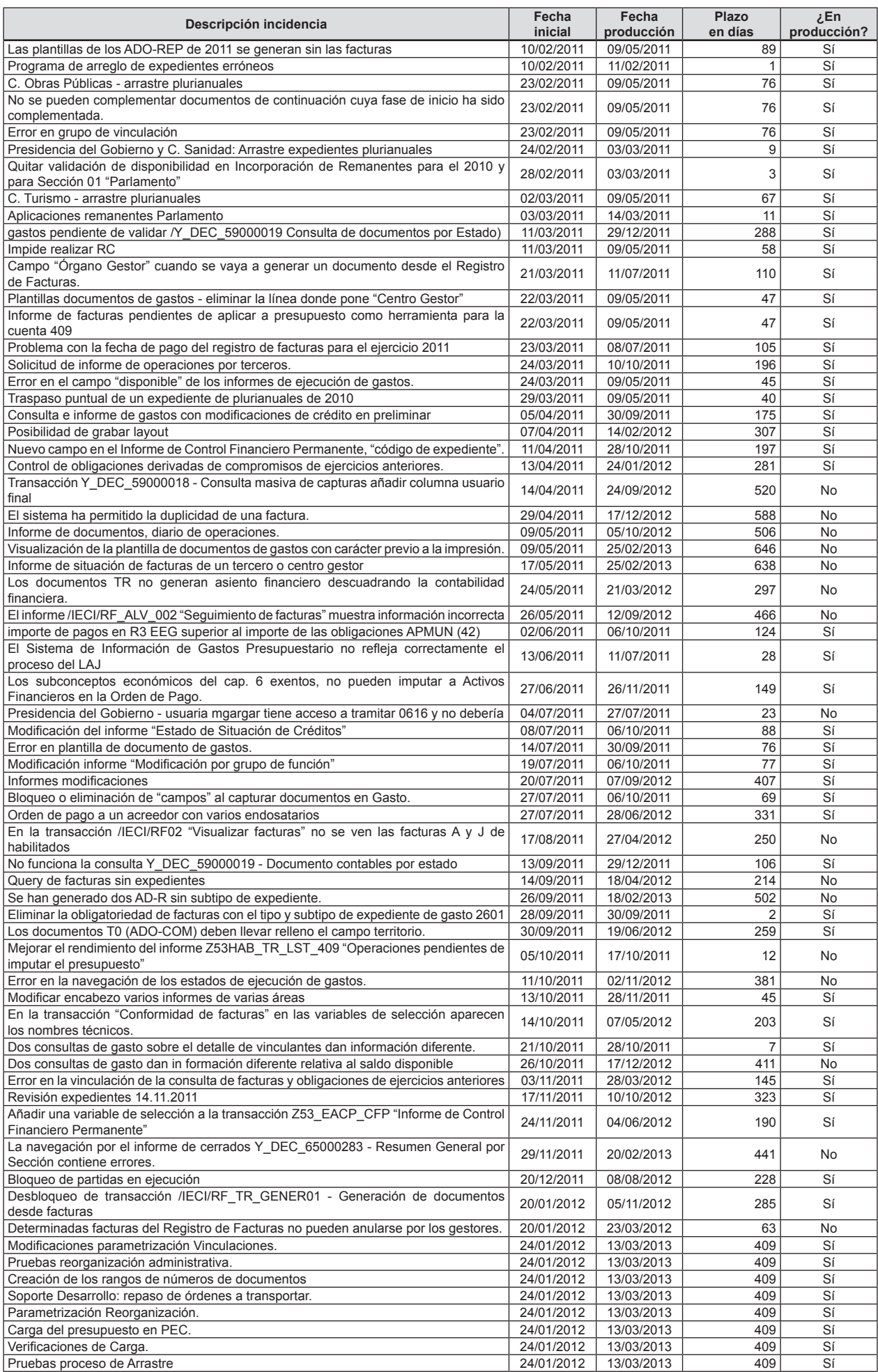

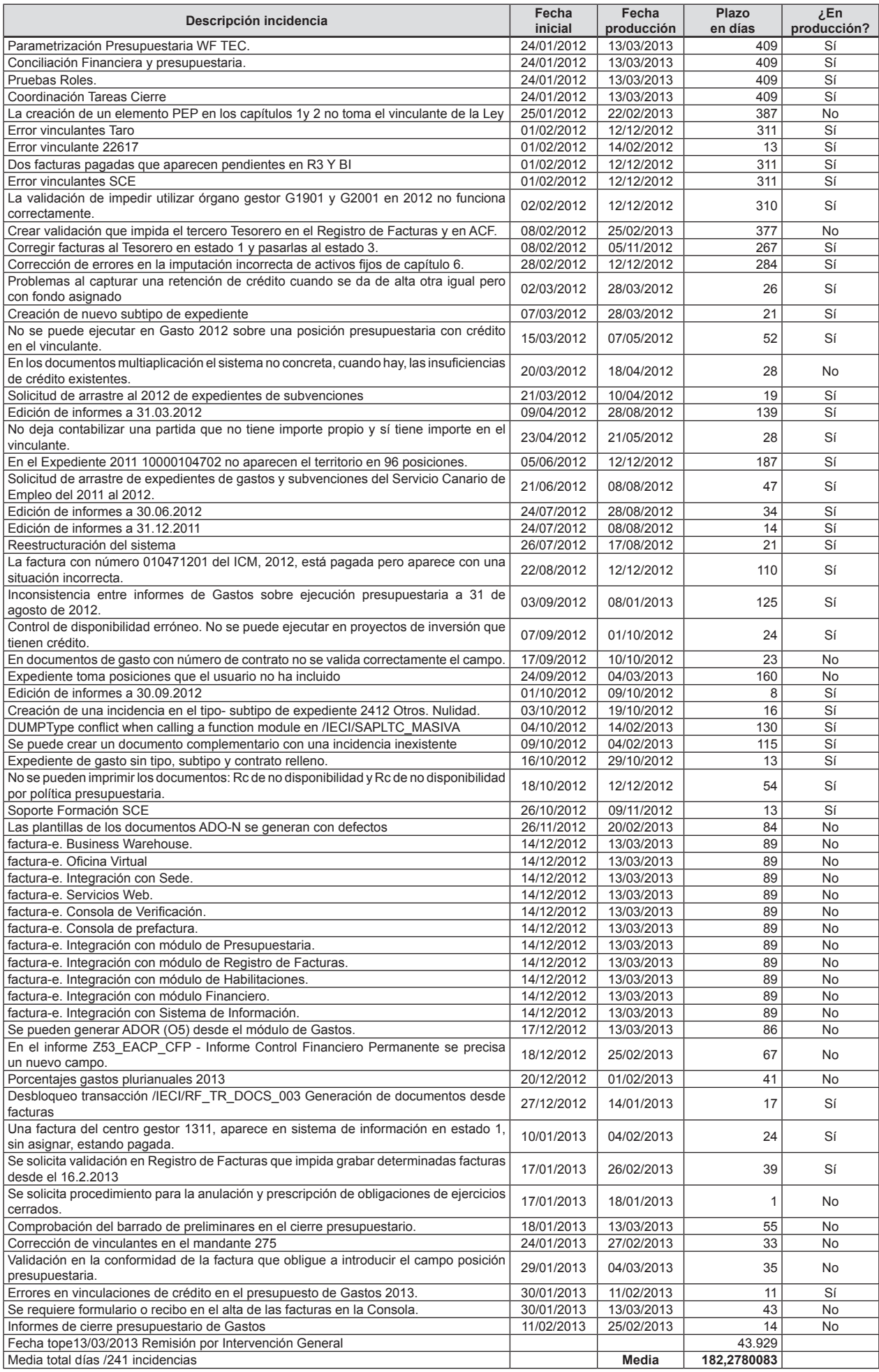

Andienou de Cavala de Canavia REGISTRO AUXILIAR

 $-8$  AGO. 2013

ENTRADA

66 F

## **Anexo IV Alegaciones recibidas**

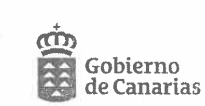

Consejería de Economía,<br>Hacienda y Seguridad Intervención General

DGC/IGENERALIORGANIZACIONARCHIVO 2013VRELACIONES<br>INSTITUCIONALESIAUDIENCIA DE CUENTASYFISCALIZACIÓN PROCESO<br>CAPTURA OPERACIONES EJECUCIÓN GASTOS SEFCANOCONTESTACIÓN<br>INFORME FISCALIZACIÓN/OFICIO ENVÍO ALEGACIONES.doc

ILMO. SR. PRESIDENTE DE LA AUDIENCIA DE CUENTAS DE CANARIAS. C/ SUÁREZ GUERRA, 18 38003 SANTA CRUZ DE TENERIFE

 $\mathbb{N}^{\circ}$ 

ASUNTO: ENVÍO DE ALEGACIONES AL PROYECTO DE INFORME DE LA AUDIENCIA DE CUENTAS DE CANARIAS DE FISCALIZACIÓN DEL PROCESO DE CAPTURA DE LAS OPERACIONES DE EJECUCIÓN DEL PRESUPUESTO DE GASTOS DEL SEFCAN

En contestación a su escrito de 4 de junio de 2013 con nº de registro 499 y al de 8 de julio con número 578 en el que se ampliaba el plazo para responder al anterior, se remiten las alegaciones emitidas por los siguientes Centros Directivos:

- Intervención General.
- Secretaría General Técnica de la Consejería de Economía, Hacienda y Seguridad.
- Dirección General de Planificación y Presupuesto.
- Dirección General de Patrimonio y Contratación.  $\sim$

Las Palmas de Gran Canaria

La Interventora General

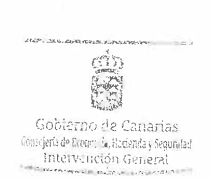

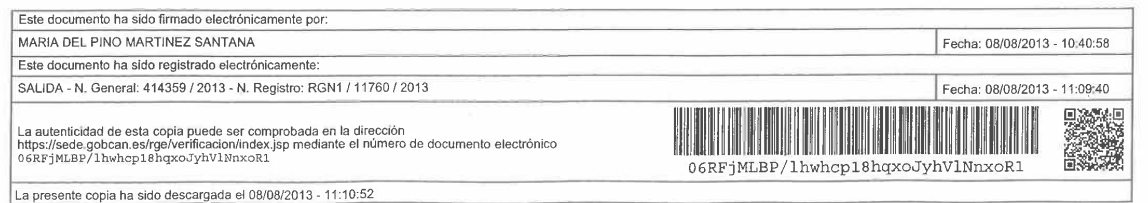

Gobierno de Canarias

Consejería de Economía Hacienda y Seguridad

Esta Intervención General, considerando el "Provecto de Informe de Fiscalización de Proceso de Captura de las operaciones de ejecución del presupuestos de gastos del SEFCAN" y el plazo de alegaciones concedido mediante oficios de 4 de junio de 2013 y 8 de julio de 2013, tiene a bien formular las siguientes observaciones:

#### Introducción; 1.2 Objetivos y 1.3 Alcance y metodología  $\overline{1}$

Se solicita para los apartados enunciados y considerando las normas internas de fiscalización de la Audiencia de Cuentas de Canarias, la revisión terminológica empleada en un doble sentido:

Objetivo de la fiscalización: Considerando el conjunto de validaciones descritas en el apartado 3 del Informe, el objetivo general de las comprobaciones abarca no sólo la captura contable del gasto toda vez que se extiende a la tramitación contable y proceso de registro de facturas por lo que parece más ajustado que se indique en la introducción y en el apartado 1.2 Objetivos, que la fiscalización tiene por objeto comprobar el grado de consistencia y fiabilidad del módulo de ejecución de gastos. Así mismo en la definición del objetivo general se debe establecer de manera uniforme el alcance de los principios generales de buena gestión que se verifican. En la introducción se hace referencia en los diferentes apartados de su desarrollo a eficacia, legalidad, regularidad contable y en el apartado 4.2 de recomendaciones, su formulación se establece atendiendo a tres tipos: de legalidad, de eficiencia y de celeridad en la elaboración de un documento contable.

En función del objetivo de fiscalización se debería determinar el tipo de fiscalización que se ha realizado, de regularidad u operativa.

Se indica en la Introducción al desarrollar el objeto de la fiscalización que ...en consonancia con el modelo de control interno establecido por la CAC, concretado en el control financiero permanente....". La expresión control interno de acuerdo con el Titulo VIII de la Ley 11/2006 de la Hacienda Pública Canaria abarca el ejercicio de la función interventora, el control financiero permanente y la auditoria pública. Desde el 1 de enero de 2012, se aplica en la CAC un modelo mixto conformado por las tres modalidades citadas. Se adjuntan en Anexo I los Acuerdos de Gobierno por los que se suspende el ejercicio del control financiero permanente por la función interventora para determinadas actuaciones y fases contables.

Ref: F:\SECRETARIA\VARIOS\ALEGACIONES SEFCAN\SEFCAN.doc

La autenticidad de esta copia puede ser comprobada en la dirección<br>https://sede.gobcan.es/rgelverificacion/index.jsp mediante el número de documento electrónico<br>0a:112¤G114YsX1Dt-y2V8/CVAqKgn1gQaR

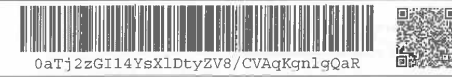

 $\overline{1}$ 

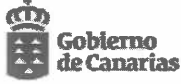

De otro lado, respecto a los objetivos específicos que se detallan en el apartado 1.2 se hace mención a que "...se tratarán las áreas de riesgo del sistema de control interno, derivadas del diseño y funcionamiento del SEFCAN, constituyendo en este sentido una fiscalización sobre la gestión de este servicio", se solicita se revise el cumplimiento de ciertos principios relativos al cumplimiento de las normas internas de fiscalización de la Audiencia de Cuentas de Canarias en lo relativo al desarrollo de la fiscalización considerando que no consta evidencia en este Centro Directivo, con anterioridad a la recepción del proyecto de informe de fiscalización, de la consideración del objetivo específico descrito en materia de control interno. No se ha solicitado en la fase inicial ni en el transcurso del desarrollo del trabajo de campo la designación de responsables ni evidencia específica para su coordinación y aportación para el tratamiento de aquellas verificaciones relativas al ámbito de control interno.

Las normas internas de fiscalización de la Audiencia de Cuentas de Canarias establecen en su apartado 2.4.F) 24, que la realización de las comprobaciones y verificaciones incluidas en los programas de trabajo se materializarán en pruebas de auditoria, que lleven al equipo de fiscalización a la obtención de evidencia suficiente, pertinente y válida que fundamente los resultados de la fiscalización.

Finalmente, respecto al apartado 1.3 Alcance y metodología, se solicita en atención a la norma interna de fiscalización 3.7 .B) relativa a las conclusiones y recomendaciones, que a tales efectos se informe como parte de la metodología, sobre la fundamentación para tratar el riesgo en las incidencias advertidas que debe amparar las excepciones a la verificación favorable del objetivo general expuestas en la conclusión nº 1 del apartado 4.1 Conclusiones, que entiende este Centro Directivo es el párrafo de opinión sobre el objetivo general. En todo caso, las incidencias relativas a principios de economía y/o eficacia y/o eficiencia no es procedente que se afecten a la opinión.

Además del método general, deberían enumerarse en la conclusión nº 1 del apartado 4.1 Conclusiones, las incidencias descritas en el apartado 3 que están afectando al párrafo de opinión al considerarse excepciones.

#### Descripción sinóptica del módulo de gastos en SEFCAN  $\overline{2}$

Con relación a los párrafos 3º y 4º relativos al control interno, se solicita se revise en el párrafo 3º la expresión ".....la práctica totalidad de las áreas de gestión.. incorporando con exactitud las características de actual modelo de control interno. Para todas las áreas de gestión del sector público limitativo se aplica el control financiero permanente con la implementación paulatina que se produce desde 2009 y será en el ejercicio 2012 así como 2013 cuando se sustituye temporalmente mediante Acuerdos de Gobierno el control financiero permanente por la función interventora para determinadas actuaciones y fases contables.

Ref.: F:\SECRETARIA\VARIOS\ALEGACIONES SEFCAN\SEFCAN.doc

.a autenticidad de esta copia puede ser comprobada en la dirección<br>ttps://sede.gobcan.es/rgelvenficacion/index.jsp mediante el número de documento electrónico<br>\aTj 2 zG114YaX1Dt>yZV8/CVAqKgπ1gQaR

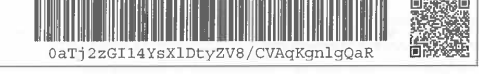

 $\overline{2}$ 

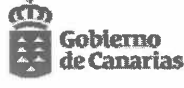

En los Acuerdos de Gobierno se establece que la contabilización de las operaciones se comprobará en el ámbito del control financiero permanente y de otro lado en el ámbito del Plan Anual de Control Financiero Permanente también se comprueba la contabilización definitiva de los gastos que se analizan por muestreo en la perspectiva de legalidad.

Se incorpora detalle evolutivo del control interno para las dos modalidades de función interventora y control financiero permanente:

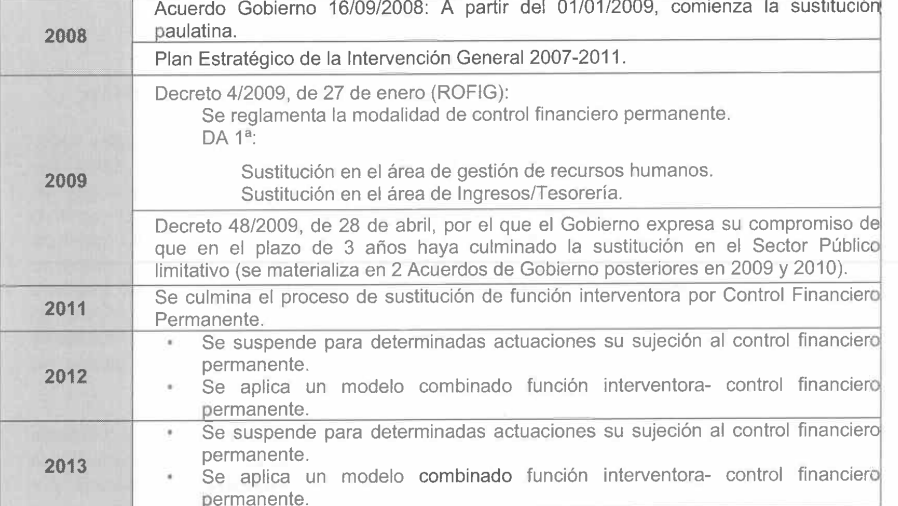

En el párrafo sexto se señala como un riesgo de control interno la combinación de dos factores. Por un lado, la existencia de usuarios que gestionen de manera centralizada determinadas contrataciones y la imposibilidad del sistema de limitar el acceso a lo datos más allá de la clasificación orgánica, con lo cual estos usuarios tienen acceso a todas las aplicaciones presupuestarias de las clasificaciones orgánicas asignadas.

Se propone que conste que el sistema está dotado de una trazabilidad muy alta posibilitando en cualquier momento información sobre el total de capturas realizadas por un usuario determinado o de los trámites asociados a una captura como pueden ser el envío del documento, la contabilización, las posibles devoluciones o anulaciones, etc. Todo esto con el detalle de la fecha de realización del trámite y la hora, minuto y segundo en que se produce la operación.

Ref.: FASECRETARIA\VARIOS\ALEGACIONES SEFCAN\SEFCAN.doc

La autenticidad de esta copia puede ser comprobada en la dirección<br>https://sede.gobcan.es/rge/verificacion/index.jsp mediante el número de documento electrónico<br>0a:Tj 2zGT14YsX1Dt-y2V8/CVAqKgn1gQaR

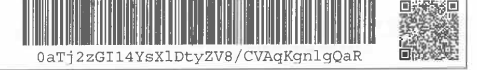

 $\overline{3}$ 

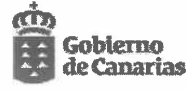

Esta trazabilidad se hace extensible tanto a los documentos presupuestarios de gastos como a los documentos financieros asociados y las posibles modificaciones que estos soporten.

Análisis de las validaciones del módulo de captura de gastos del SEFCAN  $3.$ 

Sin perjuicio de las alegaciones específicas que se formulan en los apartados siguientes se solicita se revisen los resultados expuestos considerando las propuestas metodológicas que se han hecho constar respecto a los apartados 1.2 Objetivos y 1.3 Alcance y metodología.

#### 3.1. Control de las vinculaciones de los créditos de ejercicio corriente.

Establece la Audiencia que "La captura de operaciones de gastos exige cumplimentar los campos referidos a Tipo de expediente y Subtipo. Sin embargo, el proceso no controla la consistencia de la tipología de expediente asignada con los diversos datos que contiene el documento contable, o con el código de circuito a que se refiera el documento (clave de fase). Por ejemplo, en las pruebas realizadas se ha permitido tramitar un documento contable, imputado al subconcepto económico 220.00 (material de oficina no inventariable), asignándole el Subtipo de expediente 08 Subvención. También ha permitido la captura de documentos contables de nómina, asignándole un tipo de expediente diferente del de gastos de personal.

Esta deficiencia dificulta el trabajo posterior de fiscalización del expediente por parte de los Interventores, puesto que el control es a posteriori, y la revisión de los expedientes se hace sobre la contabilización realizada, por lo cual la selección de los expedientes a fiscalizar, que se realiza a través del tipo y subtipo, puede quedar desvirtuada".

El procedimiento para la selección de operaciones a revisar en el ámbito del control financiero permanente, se encuentra establecido para el ejercicio 2013, en la Resolución 101, de 28 de febrero de 2013, de la Intervención General de la Comunidad Autónoma de Canarias, por la que se dictan instrucciones para la planificación y realización del control financiero permanente del ejercicio 2013, en el área de gastos, que en su instrucción Primera. IV, establece, para los gastos que no se correspondan con actuaciones en materia de personal, El tamaño muestral se obtendrá atendiendo a los siguientes criterios:

Ref.: F:\SECRETARIA\VARIOS\ALEGACIONES SEFCAN\SEFCAN.doc

La autenticidad de esta copia puede ser comprobada en la dirección<br>https://sede.gobcan.es/rge/verificacion/index.jsp mediante el número de documento electrónico<br>0a:T:j2zGT14YaX1Dt:yZV8/CVAqKgπ1gQaR

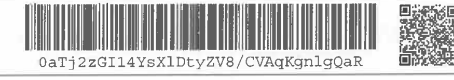

 $\overline{4}$ 

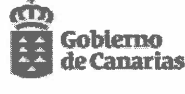

Del total de operaciones efectuadas en el periodo para el que se  $a)$ vayan a determinar las que deben ser objeto de revisión, y una vez detraídas las sujetas a función interventora, se estratificará<br>para cada Ente, conforme a los parámetros de "riesgo" y "no riesgo" establecidos por cada Intervención Delegada. Dichos parámetros serán objeto de reevaluación por las Intervenciones Delegadas, en los meses de junio y noviembre.

En cada estrato se seleccionará la muestra mediante Muestreo de Unidades Monetarias (MUM), aplicándose en los estratos obtenidos los siguientes parámetros estadísticos:

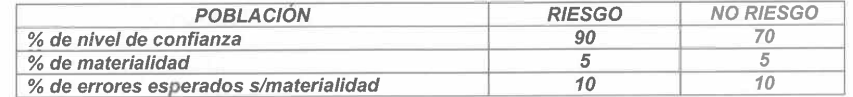

En el estrato de "no riesgo", y al objeto de que no resulten  $b)$ priorizadas operaciones repetitivas de ínfimo riesgo y gran importe, se detraerá de la población las que determine la ID.

Anualmente la Intervención Delegada, atendiendo a su criterio<br>profesional, revisará 10 operaciones. A tal fin la Intervención General remitirá las operaciones realizadas en cada uno de los periodos seleccionados en las que concurren las citadas circunstancias.

A fin de obtener una muestra que sea representativa de la totalidad de tipología de expedientes existentes en la población sujeta a Control financiero permanente, la muestra se complementará con una operación, seleccionada aleatoriamente, de cada uno de los tipos de expediente que no hubiesen resultado seleccionados en la muestra inicialmente obtenida.

Por ello, la selección de operaciones objeto de revisión en control financiero permanente atendiendo a la información correspondiente a "tipo y subtipo" tiene un carácter eminentemente residual, sin que suponga, en ningún caso, dificultades para la realización del control financiero permanente. No consta que se haya solicitado información al respecto.

Ref.: F:\SECRETARIA\VARIOS\ALEGACIONES SEFCAN\SEFCAN.doc

La autenticidad de esta copia puede ser comprobada en la dirección<br>https://sede.gobcan.es/rge/verificacion/index.jsp mediante el número de documento electrónico<br>0aTj2zGI14YsX1Dty%V8/CVAqKgn1gQaR

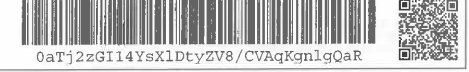

5

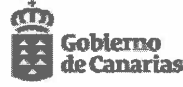

De otro lado, respecto a la coherencia entre códigos de circuito de los documentos contables de gasto y otros aspectos de los documentos, se señala como ejemplo la posibilidad de elaborar un ADOR (ADO de reposición de crédito de un anticipo de caja fija) contra aplicaciones presupuestarias no convenientes. Éste único ejemplo no se considera válido puesto que desde el módulo de gastos no se pueden generar este tipo de documentos. Se generan exclusivamente desde el módulo de habilitación de pagos y allí si se controlan las aplicaciones presupuestarias en este tipo de documentos. Cada habilitación tiene acceso únicamente a las posiciones presupuestarias autorizadas en sus Órdenes de establecimiento de provisiones de fondos en la modalidad de anticipo de caja fija.

Adicionalmente se ha activado desde marzo de 2013 una validación en Gastos que impide capturas de este tipo en el módulo de Gastos.

#### 3.2. Operaciones multiaplicación y operaciones multiterceros.

En este punto se señala una debilidad derivada de la no exigencia del sistema de grabar el importe total de la operación con carácter previo a la grabación del detalle de las operaciones.

Esta aparente debilidad no se considera tal puesto que en el sistema a medida que se graba el detalle de los importes se van totalizando los mismos en un campo superior.

De igual forma en cualquier momento de la grabación se puede hacer uso de las utilidades disponibles para el usuario como son el manejo de sumatorios, subsumatorios, ordenación de datos de mayor a menor o viceversa, utilización de filtros y búsquedas, duplicación, añadido o borrado de líneas, etc.

En lo referente a la consistencia de la tipología del expediente con diversos datos del expediente es necesario señalar que las validaciones de esta naturaleza son complejas. La experiencia de este Centro Directivo a la hora de implementar verificaciones de este tipo invita a la prudencia, pues determinadas validaciones desembocan en una excesiva rigidez del sistema para operaciones no habituales.

No obstante, se considera que algunas de las comprobaciones genéricas como las señaladas para gastos de personal pueden ser implementadas así como la depuración de la tabla de tipos y subtipos para que no figuren tipos relacionados con subvenciones que ya se tramitan por el módulo de gestión de subvenciones.

Ref.: F:\SECRETARIA\VARIOS\ALEGACIONES SEFCAN\SEFCAN.doc

La autenticidad de esta copia puede ser comprobada en la dirección<br>https://sede.gobcan.es/rge/verificacron/index.jsp mediante el número de documento electrónico<br>0a:T32sGT14YsX1Dt.y2V8/CVAqKgn1gQaR

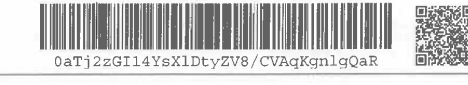

6

Gobierno de Canarias

Consejería de Economía, Hacienda y Seguridad

3.3. Control de las vinculaciones de las disponibilidades de ejercicios futuros para las operaciones de reserva de crédito, autorizaciones y disposiciones.

Los comentarios sobre las capturas de ejercicios futuros se construyen sobre la base de que la captura de ejercicios plurianuales es independiente de la captura de ejercicio corriente o de la posibilidad de que la captura sea multitercero. Y por ello se concluye que el sistema no debería permitir asignar diferentes terceros y códigos territoriales a las líneas del documento.

Pero es necesario recordar que una de las utilidades del modelo es la posibilidad de agrupar en un mismo documento tanto el ejercicio corriente como los ejercicios futuros y que además éste pueda ser multitercero. Por esa razón tanto el campo tercero como el correspondiente al área origen del gasto deben permanecer abiertos para que estas ventajas o utilidades puedan ser aplicadas.

#### 3.4. Código de proyectos de gasto. Financiación afectada.

Esta Intervención General comparte las alegaciones formuladas por la Dirección General de Planificación y Presupuesto con fecha de julio de 2013 y registro de salida nº 6482.

No se fundamenta en el proyecto de informe que directrices se están incumpliendo al indicar que la carencia de un módulo de gastos con financiación afectada no ayuda a gestionar las finanzas públicas en el entorno de austeridad y estabilidad presupuestaria. La relación causaefecto no se describe. Se remite esta Intervención General al apartado 3.7.C.159 de las normas internas de fiscalización de la Audiencia de Cuentas de Canarias.

#### 3.6. Control de saldos de fase a nivel de tercero, aplicación PILA/PEP, expediente, número de referencia o similar.

En el módulo de Gastos de SEFCAN el conjunto de documentos contables relacionados se aglutinan bajo el término árbol de tramitación de capturas. Este conjunto de documentos pueden consultarse a través de cualquiera de las capturas que lo conforman de una manera jerárquica, desde esa captura en adelante, sin jerarquía o visualizando el conjunto total.

Ref.: F:\SECRETARIA\VARIOS\ALEGACIONES SEFCAN\SEFCAN.doc

 $\overline{7}$ 

La autenticidad de esta copia puede ser comprobada en la dirección<br>https://sede.gobcan.es/rgelvenficacion/index.jsp mediante el número de documento electró<br>0aTj2zG114YeX1Dt:yZV8/CVAqKgn1gQaR

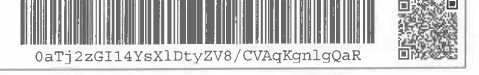

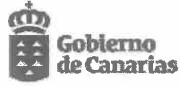

Con el fin de no perder la referencia al término expediente se ha considerado como solución funcional considerar número de expediente al número de captura del primer documento del total del conjunto de documentos o árbol de tramitación y así se indica en todas las plantillas de los documentos que forman parte de ese árbol. Además, si ese expediente permaneciera vivo durante más de un ejercicio en las plantillas de los documentos se indica el año en que ese expediente nació y el número que originó ese expediente. Actualmente se dispone también de una consulta que permite visualizar los expedientes traspasados de un ejercicio a otro.

La codificación del número de expediente incorporando datos asociados a las fases contables, unidades administrativas intervinientes, año, etc., como se indica en el Informe, no supondría una mayor calidad en el ejercicio de la función de control no exclusivamente en el control financiero permanente, al no estar vinculados los resultados del control con los modos de obtención de la información. Se formulan recomendaciones para la modalidad de control financiero permanente que no se acompañan de una valoración previa de las características procedimentales de la modalidad incursas en deficiencias derivadas de la validación constatada.

3.7. Captura de compromisos de gastos y su relación con el Registro de Contratos cuando proceda.

En este apartado es necesario realizar una precisión. El sistema SEFCAN no sólo comprueba que el número de contrato introducido por el tercero no se repita, también valida que el formato o estructura del número sea correcta, o sea año del contrato, carácter determinado y número de dígitos adecuado.

#### 3.8. Captura de obligaciones y su relación con el Inventario de Bienes y Derechos.

Después de describir el funcionamiento de la relación entre el módulo de Gastos y el Inventario se subraya un único matiz como ejemplo de posibles datos inconsistentes entre ambos módulos. Este único matiz se basa en una cuestión a nuestro juicio secundaria como es la consistencia del área origen del gasto de los elementos de activo fijo.

Se considera que la interrelación entre ambos componentes permite el cumplimiento del objetivo de gestión y actualización de los activos fijos y que la falta de validación entre módulos del campo territorio es de una importancia relativa muy baja. Lo anterior, de acuerdo con los resultados del control financiero permanente y la función interventora.

Ref.: F:\SECRETARIA\VARIOS\ALEGACIONES SEFCAN\SEFCAN.doc

 $\overline{8}$ 

La autenticidad de esta copia puede ser comprobada en la dirección<br>https://sede.gobcan.es/rge/verificacion/index.jsp mediante el número de documento electrónico<br>0aTj2zGI14Y8X1Dt.yZV8/CVAqKgn1gQaR

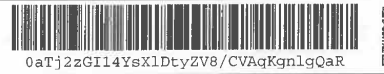

Gobierno de Canarias

Consejería de Economía. Hacienda y Seguridad

Con respecto a las observaciones sobre el campo "clase de movimiento" y la gran cantidad de valores no utilizables que se despliegan en la ayuda se hace necesario precisar lo siguiente. Los valores que aparecen en las ayudas de determinados campos se refieren a tablas que en muchas ocasiones comparten usuarios de diferentes módulos o sistemas y por tanto son necesarios. Existe una utilidad de sencilla aplicación, la creación de listas personales en las ayudas de cada campo. El usuario elige que valores aparecen cuando pulsa la ayuda. Las listas personales son gestionadas por el propio usuario pudiendo crearlas, modificarlas o anularlas en cualquier momento, son un instrumento que mejoran la ergonomía del usuario y flexibilizan la utilización del sistema.

3.10. Funcionamiento del control de terceros con embargos o deudas en ejecutiva.

No sólo se realizan comprobaciones para permitir el endoso, también se permiten figuras parecidas como la cesión de contratos o la utilización de suplidos.

#### 3.11. Verificar si existe algún proceso en la captura de gastos o inmediato a la misma, que ayude a la Intervención a controlar la corrección de la imputación del gasto de que se trate.

La herramienta Business Intelligence (B.I.) es un sistema de información que permite mediante la aplicación de diferentes filtros explotar la información económico-financiera que se encuentra en el sistema SEFCAN. Las posibilidades de explotación de dicha herramienta son bastantes amplias, sin embargo esta herramienta no es de aplicación en el proceso de la captura de gastos. Por otro lado, la Intervención, dentro del modelo de control financiero permanente no participa en el citado proceso de la captura de gastos.

Sin perjuicio de lo anterior, esta Intervención General se remite a lo alegado respecto al apartado 1.2. del Informe.

#### 3.12. Registro de Facturas y su relación con la captura del reconocimiento de la correspondiente obligación.

En esta conclusión se hace referencia a la necesidad de automatizar la realización de asientos automáticos en la cuenta 409 "Acreedores por operaciones pendientes de aplicar al presupuesto" a medida que se vayan grabando facturas en el registro de facturas.

Ref.: FASECRETARIA\VARIOS\ALEGACIONES SEFCAN\SEFCAN.doc

 $\overline{9}$ 

La autenticidad de esta copia puede ser comprobada en la dirección<br>https://sede.gobcan.es/rge/verificacion/index.jsp mediante el número de documento electrónic<br>0aTj2zG114YsX1DtyZV8/CVAqKgnJgQaR

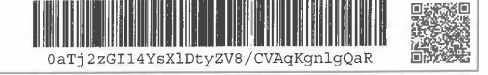

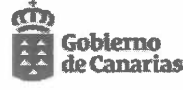

Resaltar que la realización de asientos automáticos no debe producirse hasta que la obligación sea vencida, líquida y exigible. La obligación debe estar conformada.

Como información relevante además de la tramitación del proyecto de Decreto de Registro de Facturas, se encuentra en fase de elaboración la Instrucción para la implementación de la factura electrónica. De manera paralela nos hallamos en la fase de pruebas del proceso de facturación electrónica. Este desarrollo se estructura en dos grandes elementos, la consola, que permitirá la recepción y tramitación de todo tipo de facturas incluidas las electrónicas en el sistema económico financiero SEFCAN y el servicio de facturación electrónico que estará disponible en la sede electrónica de la Consejería de Economía, Hacienda y Seguridad y que se constituye en la puerta de entrada de las e-facturas y de enlace con el sistema contable.

A este respecto es de mención el Proyecto de Ley de impulso de la factura electrónica y creación del registro contable de facturas en el sector público  $(121/000055)$ .

Por lo anterior, se encuentra entre las especificaciones técnicas a tener en cuenta en la realización del proceso de convergencia de los sistemas SEFCAN y TARO, la revisión del proceso de registro de facturas y la relación con la contabilidad financiera.

3.14. Captura de las operaciones de nóminas, el mecanismo de la imputación presupuestaria, de los descuentos y de las bolsas.

Los riesgos de error de consistencia indicados en el segundo y tercer apartado no se consideran tales puesto que entre las comprobaciones básicas de cualquier gestor de nóminas se sitúa la coherencia entre el total y la suma del detalle de las aplicaciones presupuestarias, entre el total y el detalle de los descuentos de la nómina y su coincidencia con el listado de transferencias generado por el sistema de nóminas. La prueba de ello son los resultados del control financiero permanente.

En línea con lo alegado respecto al apartado 1.2. del Informe, no se ha solicitado evidencia derivada del ejercicio del control interno para valorar los riesgos de control interno

Estas verificaciones pueden realizarse durante la captura del documento o con posterioridad al mismo o incluso en cualquier momento de la tramitación del circuito contable de la nómina.

Ref.: FASECRETARIANVARIOSVALEGACIONES SEFCANVSEFCAN.doc

10

La autenticidad de esta copia puede ser comprobada en la dirección<br>https://sede.gobcan.es/rge/verificacion/index.jsp mediante el número de documento electrónico<br>0aTj2zGI14YsX1Dt.yZV8/CVAqKgn1gQaR

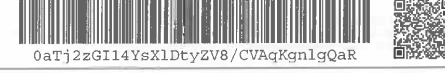

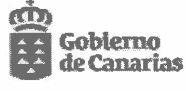

Con respecto a la exigencia de capturar los datos del tercero, ordinal bancario y territorio tantas veces como líneas tenga el documento se toma nota como mejora a implementar en el sistema y como una ayuda adicional en la captura de la operación para el usuario.

En el penúltimo párrafo se señala la imprecisión del sistema a la hora de indicar la línea en la que se produce la insuficiencia de crédito en la partida o en la referencia. Esta mejora está ya demandada en el gestor documental de incidencias con anterioridad a la emisión del proyecto de informe.

#### 3.15. Captura de operaciones a favor de habilitados, en lo referente a tributos pendientes.

En este punto se señala como una inconsistencia que el sistema permita la captura de un ADO con las tres características siguientes que tenga como tercero a un habilitado, el tipo de expediente sea libramiento a justificar y la aplicación presupuestaria pertenezca al capítulo 4. Transferencias Corrientes.

En la regulación vigente de los libramientos a justificar no se establece limitación alguna sobre el capítulo de gastos que los origine.

En las respectivas Órdenes de los libramientos a justificar se señala de manera explícita la aplicación presupuestaria autorizada para formar el libramiento y en concreto en el Servicio Canario de la Salud se gestionan libramientos de este tipo con cargo al capítulo 4 como son las ayudas a desplazamientos.

Es por ello que no se considera una inconsistencia y tampoco se observa la necesidad de limitar los libramientos a justificar a unos capítulos concretos.

## 3.17. Ejecución de operaciones de gastos de ejercicios cerrados.

Es correcta la afirmación. No obstante el desarrollo que permita la anulación o modificación de operaciones de ejercicios cerrados está solicitada en el gestor documental de incidencia Mantis con anterioridad a la emisión del proyecto de informe.

#### 3.19. Retención por concepto de I.G.I.C. en el supuesto de inversión del sujeto pasivo.

La reciente modificación normativa señalada incluye un nuevo supuesto de inversión de sujeto pasivo.

Ref.: F:\SECRETARIA\VARIOS\ALEGACIONES SEFCAN\SEFCAN.doc

La autenticidad de esta copia puede ser comprobada en la dirección<br>https://sede.gobcan.es/rge/venficacion/index.jsp mediante el número de documento electrónico<br>0aTj2zGI14YsX1Dt.yZV8/CVAqKgn1gQaR

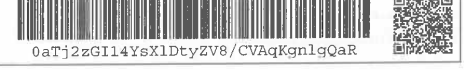

 $11$ 

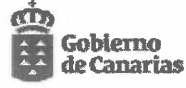

Durante el ejercicio 2013 se ha analizado el impacto de esta disposición concreta, básicamente, con los gestores de la Consejería de Obras Públicas, Transportes y Política Territorial. Los nuevos supuestos contables donde se origina la inversión se han solucionado marcando al tercero y desmarcándolo una vez concluida la confección de los documentos contables.

Está en proceso de análisis y valoración la posibilidad de utilización de subtipos de expedientes de nueva creación que contengan esta casuística. La idea consiste en activar el mismo comportamiento del sistema, es decir, desglosar una línea adicional a favor del tesorero cuando se utilice uno de los nuevos subtipos de expediente.

Se hace constar que la modificación normativa y la importancia de su conocimiento y aplicación fue comunicada a todas las Consejerías junto con la consulta nº 1544 de 1 de febrero de 2013 de la Dirección General de Tributos.

3.20. Traslados de imputación presupuestaria. Correcciones de imputación presupuestaria de operaciones pagadas.

Es oportuno señalar sobre este apartado que con objeto de sustituir la confección manual de asientos directos al finalizar el ejercicio se ha solicitado a la empresa adjudicataria la realización de asientos financieros directos

Con respecto a las pruebas realizadas en este apartado y el error detectado que permite formalizaciones parciales que en conjunto superen los importes totales se ha solicitado en el gestor documental de incidencias mantis su corrección.

3.21. Continuidad normativa.

Excepto por la Orden de 28 de septiembre de 2011 del Consejero de Economía, Hacienda y Seguridad, por la que se desarrolla e implementa la funcionalidad gestión de subvenciones y transferencias del SEFCAN(BOC nº 201 de 11 de octubre de 2011), es correcto afirmar que no existen actualmente órdenes que desarrollen los procedimientos de los diferentes módulos del TARO y SEFCAN, aunque se ha realizado un gran esfuerzo en la elaboración de manuales de procedimiento actualizados, guías de apoyo y notas informativas que se elaboran cada vez que se produce una modificación en el sistema y que afecta a los usuarios. Esta documentación ha tenido especial relevancia en el módulo de gastos desarrollándose más de 30 notas informativas y tres guías de apoyo al usuario para los procedimientos más elaborados.

Ref.: F:\SECRETARIA\VARIOS\ALEGACIONES SEFCAN\SEFCAN.doc

La autenticidad de esta copia puede ser comprobada en la dirección<br>https://sede.gobcan.es/rgelvenficacion/index.jsp mediante el número de documento electrónico<br>baT:j2≤G114YsX1Dt-yZV8/CVAqKgn1gQaR

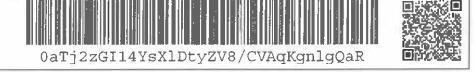

 $12$ 

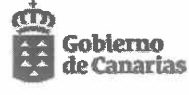

Actualmente se encuentra en fase de tramitación un Decreto sobre Registro de Facturas y en fase de elaboración una Instrucción sobre factura electrónica en coordinación con la Secretaría General Técnica de la Consejería de Economía, Hacienda y Seguridad.

Por otra parte, en la Consejería de Economía, Hacienda y Seguridad se está ejecutando el proyecto de convergencia de los sistemas SEFCAN y TARO y se ha previsto en la estrategia trabajar conjuntamente con el diseño de la solución de la convergencia el desarrollo normativo al objeto de su acompasamiento con el horizonte temporal del ejercicio 2015 para el arranque del nuevo sistema.

#### 4. **Conclusiones y recomendaciones**

Se propone se revisen considerando todo lo expuesto sobre el apartado 1.Introducción; 1.2 Objetivos; 1.3 Alcance y metodología así como alegaciones específicas expuestas en el apartado 3.

4.1 Conclusiones

Se añaden las siguientes consideraciones:

- Respecto a la nº 2 no cabe la referencia que se realiza al PICCAC, en el sentido de que la normativa reglamentaria que regulaba dicho sistema resulta de imposible aplicación al SEFCAN puesto que la mayoría de las operaciones que soporta el SEFCAN difieren sustancialmente de la operatoria de PICCAC, toda vez que existe una derogación expresa del Decreto 234/98 de 18 de diciembre en la Disposición Derogatoria Unica del Decreto 146/2009.
- Respecto a la nº 6 las alegaciones formuladas por la Secretaría General Técnica de la Consejería de Economía, Hacienda y Seguridad con fecha 9 de julio de 2013 y registro de salida nº 6115, ponen de manifiesto la existencia de sesgos en la solicitud efectuada por el representante de la Audiencia al considerarse el fín de la verificación que se pretendía realizar de acuerdo con los términos expuestos en el proyecto de informe.

Ref.: FASECRETARIA\VARIOS\ALEGACIONES SEFCAN\SEFCAN.doc

13

La autenticidad de esta copia puede ser comprobada en la dirección<br>https://sede.gobcan.es/rge/verificacion/index.jsp mediante el número de documento electrónico<br>0a:rj2zGI14YsX1Dty2V8/CVAqKgn1gQaR

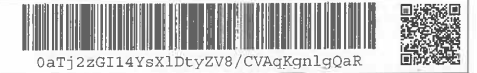

 $14$ 

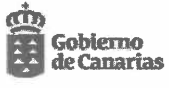

Consejería de Economía,<br>Hacienda y Seguridad

#### 4.2 Recomendaciones

Se añaden las siguientes consideraciones:

Se solicita que en aquellos casos en los que con anterioridad a la emisión del proyecto de informe ya existe constancia en el gestor documental de incidencia Mantis de la solicitud de mejora efectuada, se considere tal aspecto en la redacción de la recomendación.

Las Palmas de Gran Canaria

LA INTERVENTORA GENERAL

Ref.: FASECRETARIA\VARIOS\ALEGACIONES SEFCAN\SEFCAN.doc

Este documento ha sido firmado electrónicamente por: MARIA DEL PINO MARTINEZ SANTANA Fecha: 08/08/2013 - 10:33:13 1 I DE LI BI LE ILIM BULLI D  $\begin{tabular}{|c|c|c|} \hline \rule{0pt}{3ex} \rule{0pt}{3ex} \rule{0pt$ La autenticidad de esta copia puede ser comprobada en la dirección<br>https://sede.gobcan.es/rge/verificacion/index.jsp mediante el número de documento electrónico<br>0a13/2zG114YsX1Dty2Y8/CVAqRgn1gQaR 畿 0aTj2zGI14YsXlDtyZV8/CVAqKgnlgQaR La presente copia ha sido descargada el 08/08/2013 - 10:33:52

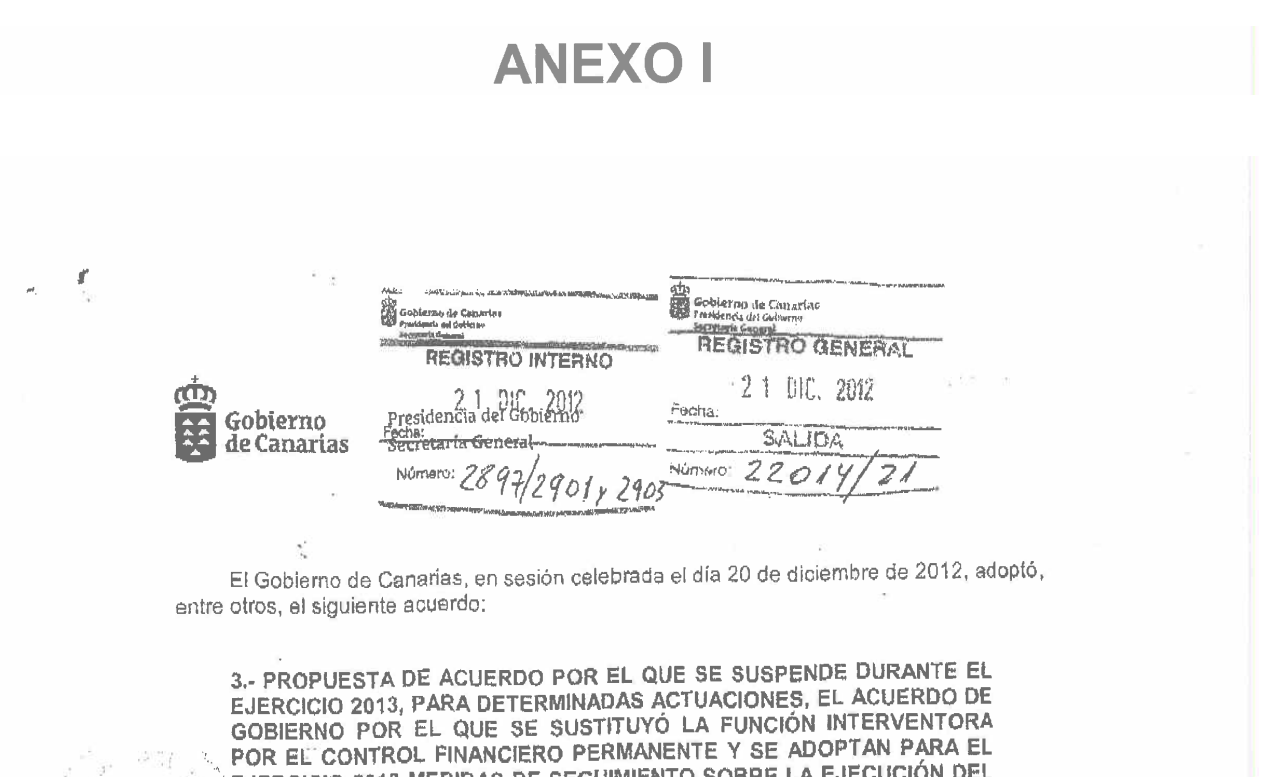

EJERCICIO 2013 MEDIDAS DE SEGUIMIENTO SOBRE LA EJECUCIÓN DEL PRESUPUESTO DE GASTOS DEL SECTOR PÚBLICO CON PRESUPUESTO LIMITATIVO PARA CONTRIBUIR A SU RACIONALIZACIÓN Y AL **ESTABILIDAD** DE. **CUMPLIMIENTO OBJETIVO** DEL **ECONOMÍA, HACIENDA**  $\mathsf{v}$ PRESUPUESTARIA.(CONSEJERÍA DE SEGURIDAD).

Mediante Acuerdo de Gobierno de 17 de febrero de 2012 se suspendió temporalmente, durante el ejercicio 2012, el Acuerdo de Gobierno por el que se sustituyó la función interventora por el control financiero permanente para determinadas actuaciones y se establecierón medidas sobre la ejecución presupuestaria con el objeto de garantizar la formulación así como la adopción de medidas preventivas y correctoras inmediatas con el alcance que se detallaba en su anexo.

La aplicación de dicho Acuerdo de Gobierno ha puesto de manifiesto que la realización La aplicación de dicito Acuerdo de Gobierno ha puesto de matementora, en uso de la<br>flexibilidad que la Ley de la Hacienda Pública Canaria reconoce para la aplicación de las<br>flexibilidad que la Ley de la Hacienda Pública Ca distintas modalidades de control interno previstas en la misma, es una fórmula que, en la distintas modalidades de control interno previstas en la misma, es una formala que, en la<br>coyuntura actual, contribuye a la ordenación del gestión del presupuesto y a la consecución del objetivo de estabilidad presupuestaria.

Asimismo, considerando la situación económica y los compromisos que debe aún asumir esta Comunidad Autónoma en materia de establidad presupuestaria de acuerdo con<br>asumir esta Comunidad Autónoma en materia de establidad presupuestaria de acuerdo con las directrices emanadas de la normativa estatal, que fija el objetivo de equilibrio para las cuentas del conjunto del sector público español, y que ha permitido contener el déficit y el cuentas del conjunto del sector publico español, y que ha permitido contencio en la sector.<br>Inivel endeudamiento, en aras de garantizar la sostenibilidad de las cuentas públicas y, por tanto, la continuidad en la prestación de los servicios públicos esenciales, se hace necesario suspender durante el ejercicio 2013 el ejercicio del control financiero permanente para determinadas actuaciones, sobre las que se ejercicio del compo interiorme y establecer<br>determinadas actuaciones, sobre las que se ejerce la cincuidad interventora y establecer determinadas acuacionas, sobre las que os experiención del presupuesto de gastos del determinadas medidas de seguiniento sobre la ojección del proceptor natividad y al cumplimiento del objetivo de estabilidad presupuestaria.

Visto informe de la Comisión Preparatoria de Asuntos del Gobierno del día 17 de diciembre de 2012.

ク

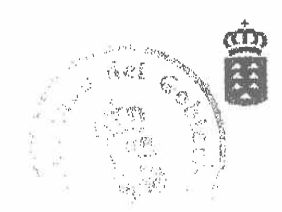

El Gobierno, tras deliberar y a propuesta del Consejero de Economía, Hacienda y Seguridad, acuerda:

PRIMERO. Suspender durante el ejercicio 2013 el ejercicio del control financiero permanente desde la perspectiva de legalidad, respecto de las actuaciones que a continuación se detallan, sobre las cuales se realizará la función interventora.

1. Aprobación de los siguientes gastos:

a) Gastos, de cualquier naturaleza, cuya autorización por razón de la cuantía, corresponda al Gobierno, excepto los que tengan cobertura en el capítulo 3.

b) Gastos, de cualquier importe, correspondientes a:

- Adquisiciones, por cualquiera de los modos previstos en el ordenamiento jurídico, de bienes inmuebles.

- Arrendamientos de inmuebles con opción de compra.

- Aportaciones dinerarias.

c) Gastos relativos a expedientes de contratación de obras por importe superior a 300.000 euros.

2. Convocatorias de subvenciones.

3. Justificación de gastos imputados a los capítulos 4 y 7, correspondientes a pagos financiados con cargo a fondos procedentes de la Unión Europea, excepto aquellos en los que la justificación se realice mediante cuenta justificativa con aportación de informe de auditor. Esta fiscalización podrá realizarse por procedimiento de muestreo, de acuerdo con la estrategia que formule la Intervención General, considerando las exigencias de la normativa comunitaria.

Las operaciones contables correspondientes a las actuaciones sujetas a función interventora serán objeto de confirmación contable, con posterioridad a la emisión del informe favorable de fiscalización, por el órgano gestor, sin perjuicio de las comprobaciones que se realicen por la Intervención General para determinar la correcta contabilización de las operaciones.

La comprobación a realizar en el ejercicio de la fiscalización previa abarcará los requisitos que, conforme a la naturaleza de los gastos, establezca la normativa de aplicación.

SEGUNDO. Aprobar para el ejercicio 2013, las medidas de seguimiento sobre la ejecución del presupuesto de gastos del sector público con presupuesto limitativo para contribuir a su racionalización y al cumplimiento del objetivo de estabilidad presupuestaria que se incorporan en el anexo.

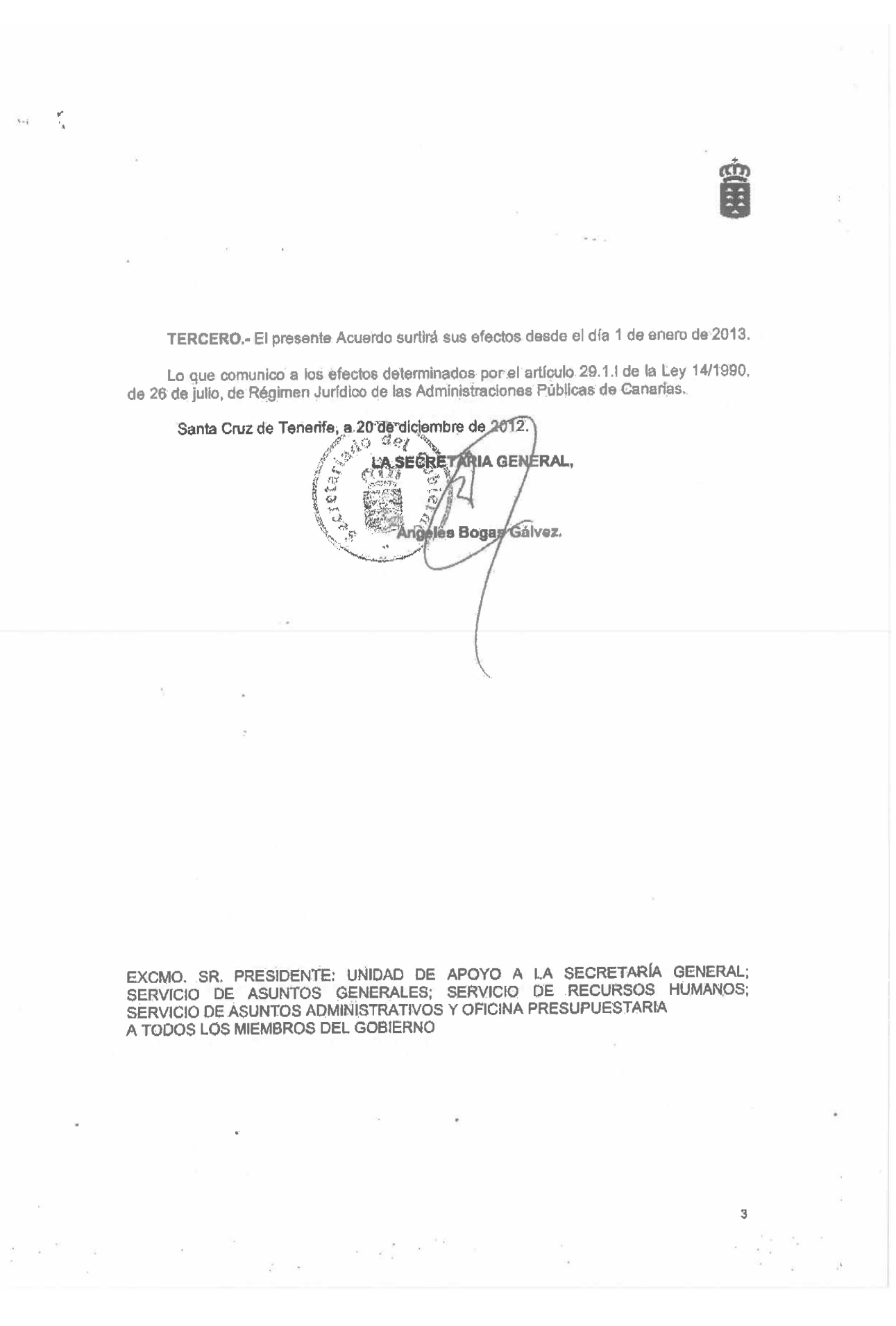

Gobierno de Canarias  $\epsilon$  ,  $\epsilon$ 

Presidencia del Gobierno Secretaría General

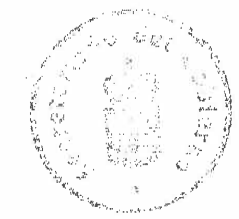

#### **ANEXO**

MEDIDAS DE SEGUIMIENTO SOBRE LA EJECUCIÓN DEL PRESUPUESTO DE GASTOS DEL SECTOR PÚBLICO CON PRESUPUESTO LIMITATIVO PARA CONTRIBUIR A SU RACIONALIZACION Y AL CUMPLIMIENTO DEL OBJETIVO DE **ESTABILIDAD PRESUESTARIA** 

#### I. MEDIDAS EN MATERIA DE CONTRATACION

Con la periodicidad que se determine se llevarán a cabo reuniones entre las Secretarias Generales Técnicas u órganos equivalentes y la Intervención General, al objeto del seguimiento de las medidas adoptadas por los órganos de contratación en orden a solventar las deficiencias detectadas en las comprobaciones materiales de obras realizadas (durante la ejecución y en la recepción) por los facultativos de la Intervención General.

#### II. EJECUCIÓN Y SEGUIMIENTO

1. Al objeto del estricto cumplimiento del presente Acuerdo, los órganos gestores de los Departamentos y organismos, conforme a lo establecido en el artículo 127 de la Ley 11/2006, de 11 de diciembre, de la Hacienda Pública Canaria, quedan sometidos al deber de colaboración con la Intervención General, siendo responsables los titulares de los Departamentos y organismos de su cumplimiento.

2. De las operaciones contables cofinanciadas con fondos de la Unión Europea, sometidas a control mediante función interventora y a control financiero permanente, se remitirá por la Intervención General a los órganos intermedios que en el ámbito de gestión de la Comunidad Autónoma de Canarias figuren designados en los Programas Operativos aprobados en el marco de apoyo comunitario 2007-2013, la relación de las operaciones revisadas.

3. Si de los resultados del control, en cualquier modalidad, se detectasen irregularidades que pudieran dar lugar a la interrupción o suspensión de pagos provenientes de la Unión Europea o a correcciones financieras, el órgano de control comunicará a los órganos intermedios las deficiencias detectadas y las medidas correctoras propuestas.

4. Por la Intervención General de la Comunidad Autónoma de Canarias, cada seis meses se elevará al Gobierno, en su caso, a través del Consejero de Economia, Hacienda y Seguridad, un informe sobre los incumplimientos de las medidas y acciones establecidas en el presente acuerdo.

etetata do

 $de/$ 

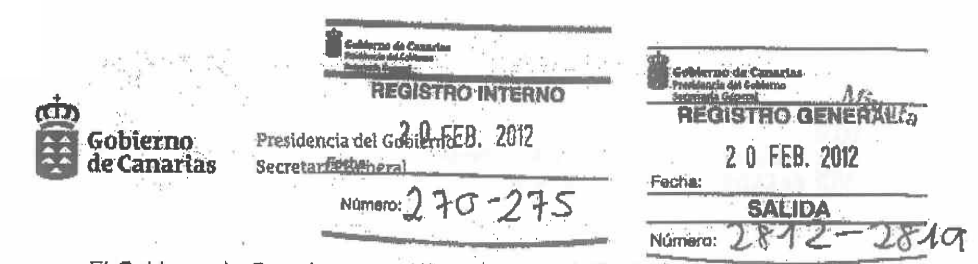

El Gobierno de Canarias, en sesión celebrada el día 17 de febrero de 2012 adoptó, entre otros, el siguiente acuerdo:

13.- PROPUESTA DE ACUERDO POR EL QUE SE SUSPENDE DURANTE EL EJERCICIO 2012, PARA DETERMINADAS ACTUACIONES, EL ACUERDO DE GOBIERNO POR EL QUE SE SUSTITUYÓ LA FUNCIÓN INTERVENTORA POR EL CONTROL FINANCIERO PERMANENTE Y SE ADOPTAN MEDIDAS rqos DE SEGUIMIENTO SOBRE LA EJECUCIÓN DEL PRESUPUESTO DE<br>GASTOS DEL SECTOR PÚBLICO CON PRESUPUESTO LIMITATIVO PARA<br>CONTRIBUIR A SU RACIONALIZACIÓN Y AL CUMPLIMIENTO DEL<br>OBJETIVO DE ESTABILIDAD PRESUPUESTARIA (CONSEJERÍA DE ECONOMÍA, HACIENDA Y SEGURIDAD).

A partir del año 2008, el Gobierno, incidiendo en la senda de racionalización del gasto y contención del gasto público ante el proceso de desaceleración económica observada en el conjunto de España, ha adoptado diversas medidas para ordenar la gestión del presupuesto y contribuir al objetivo de estabilidad, de acuerdo con las directrices emanadas de la normativa estatal, que fija el objetivo de equilibrio para las cuentas del conjunto del sector público español, lo que ha permitido contener el déficit y el nivel de endeudamiento, en aras de garantizar la sostenibilidad de las cuentas públicas y, por tanto, la continuidad en la prestación de los servicios públicos esenciales.

En este contexto, considerando las competencias de control interno que se atribuyen a la Intervención General de la Comunidad Autónoma de Canarias en la Ley 11/2006, de 11 de diciembre, de la Hacienda Pública Canaria y en el Decreto 4/2009, de 27 de enero, por el que se aprueba el Reglamento de Organización y Funcionamiento de la Intervención General, es necesario establecer medidas de seguimiento sobre la ejecución presupuestaria de los gastos y relativas al sistema de control interno vigente, que se fundamenta desde el 1 de enero de 2011 en el ejercicio del control financiero permanente en toda la actividad de los sujetos del sector público con presupuesto limitativo.

El artículo 130, apartado 3, de la Ley 11/2006, de 11 de diciembre, de la Haclenda Pública Canaria dispone que el Gobierno, a propuesta de la Intervención General, podrá acordar de forma motivada la aplicación del control financiero permanente, en sustitución de la función interventora, respecto de toda la actividad de los sujetos del sector público con presupuesto limitativo o de algunas áreas de gestión de los mismos.

En uso de la flexibilidad que la Ley de la Hacienda Pública Canaria reconoce para la aplicación de las distintas modalidades de control interno previstas en la misma, tanto de forma exclusiva como combinada, se recogió en la Disposición Adicional Primera del Decreto 4/2009, de 27 de enero, por el que se aprobó el Reglamento de Organización y Funcionamiento de la Intervención General, la sustitución de la función interventora por el control financiero permanente sobre el área de gestión de los recursos humanos, sobre los actos por los que se ordenen pagos con cargo al Tesoro de la Comunidad Autónoma, la materialización de los mismos, y aquellos por los que se acuerde el movimiento de fondos y valores de la Tesorería de la Comunidad Autónoma, y, sobre los derechos e ingresos del

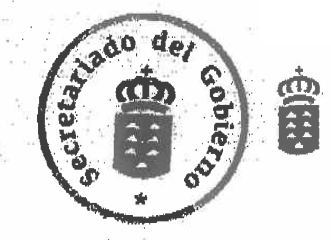

Tesoro Público, salvo los actos de ordenación del pago y pago material correspondientes a devoluciones de ingresos indebidos, y los ingresos que tengan la naturaleza de rentas, frutos o percepciones producidos por los bienes patrimoniales de la Comunidad Autónoma que seguitán sometidos a función interventora.

Asimismo, mediante Acuerdos de Gobierno de 16 de septiembre de 2008, de 6 de octubre de 2009, de 31 de marzo de 2010 y 27 de octubre de 2010, se llevó a cabo la paulatina sustitución de la función interventora por el control financiero permanente en toda la actividad de los sujetos del sector público con presupuesto limitativo, que culminó a 1 de enero de 2011, en virtud del Acuerdo de Gobierno de 27 de octubre de 2010.

Considerando la situación económica y los compromisos que debe asumir esta Comunidad Autónoma en materia de estabilidad presupuestaria en el seno de los acuerdos del Conseio de Política Fiscal y Financiera, resulta necesaria la suspensión temporal de los Acuerdos de Gobierno por los que se sustituye la función interventora por el control financiero permanente y el establecimiento de medidas sobre la elecución presupuestaria que garantican la formulación así como adopción de medidas preventivas y correctoras inmediatas con el alcance que se detalla en el anexo.

Visto informe de la Comisión Preparatoria de Asuntos del Cobierno del día 13 de febrero de 2012.

Por todo ello, el Gobierno, tras deliberar y a propuesta del Consejero de Economía, Hacienda y Seguridad, acuerda:

Primero,- Suspender durante el ejercicio 2012 el ejercicio del control financiero permanente desde la perspectiva de legalidad, aprobado por el Gobierno en sesión celebrada el 27 de octubre de 2010, respecto de las actuaciones que a continuación se detallan, sobre las cuales se realizará la función interventora.

1. Aprobación y compromiso de gastos:

a) Gastos, de cualquier naturaleza, cuya autorización por razón de la cuantía, corresponda al Gobierno, excepto los que tengan cobertura en el capítulo 3.

b) Gastos, de cualquier importe, correspondientes a:

- Adquisiciones, por cualquiera de los modos previstos en el ordenamiento jurídico, de bienes inmuebles.

- Arrendamientos de inmuebles con opción de compra.

- Aportaciones dinerarias. Ä

2. Convocatoria de subvenciones.

 $\overline{2}$ 

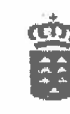

 $\mathcal{R}$ 

3. Justificación de gastos imputados a los capítulos 4 y 7, correspondientes a pagos financiados con cargo a fondos procedentes de la Unión Europea, excepto aquellos en los que la justificación se realice mediante cuenta justificativa con aportación de informe de auditor.

Las operaciones contables correspondientes a las actuaciones sujetas a función Las operaciones contables contable, contable, contable, contable de la emisión del interventora seran objeto de committadori contable, con posicilidad de las comprehaciones que se realicen por la Intervención General para determinar la correcta contabilización de las operaciones.

La comprobación a realizar en el ejercido de la fiscalización previa abarcará los La comprobación a realizar en el ejercicio de la ristalización prendicional de<br>requisitos que, conforme a la naturaleza de los gastos, establezos la normativa de requisitos que, contorne a la halunaisza de los gastos, competencias que se recogen,<br>aplicación. A tales efectos y de acuerdo con la distribución de competencias que se recogen, en el Reglamento de Organización y Funcionamiento de la Intervención General, por ésta se dictarán las oportunas resoluciones.

Segundo, Aprobar para el ejercicio 2012, las medidas de seguimiento sobre la segundo. Apropar para el ejercido 2012, las medidas de segundo para<br>ejecución del presupuesto de gastos del sector pubblico com presupuesto imitativo para contribuir a su racionalización y al cumplimiento del objetivo de estabilidad presupuestaria que se incorporan en el anexo.

Tercero.- El presente Acuerdo surtirá sus efectos desde el día 1 de marzo de 2012.

Lo que comunico a los efectos determinados por el artículo 29.1.1) de la Ley 14/1990, de 26 de julio, de Régimen Jurídico de las Administraciones Públicas de Canarias.

Santa Cruz de Tenerife, a 20 de febrero de 2012.

LA SECRETARIA GENERAL, P.S. JEFA DE SERVÍCIO DE RÉGIMEN  $d_{\mathbf{e}}$ **WRIDICO,**  $Q_{\text{eff}}$ EV.  $\sim$   $\sim$ María Luisa Risueño Díaz.<br>(Decreto 9/2012, de 16 de febrero, del Presidente) ÷, Systematic Production

EXCMO. SR. PRESIDENTE DEL GOBIERNO (UNIDAD DE ESTUDIOS, SERVICIO DE RÉGIMEN JURÍDICO, SERVICIO DE ASUNTOS GENÈRALES, SERVICIO DE ASUNTOS<br>ADMINISTRATIVOS Y OFICINA PRESUPUESTARIA) ADMINISTRATIVOS Y OFICINA PRESUPUESTARIA)

 $\pi^{-3/2} \cdot \frac{2}{\pi} \cdot \pi^{-3/2} \cdot \dots \cdot \pi^{-1} \cdot \pi^{-1} \cdot \frac{256}{\pi} \cdot \pi^{2} \cdot \pi^{-1}$ 

 $\bar{N}$  .

 $\Phi$  (at)

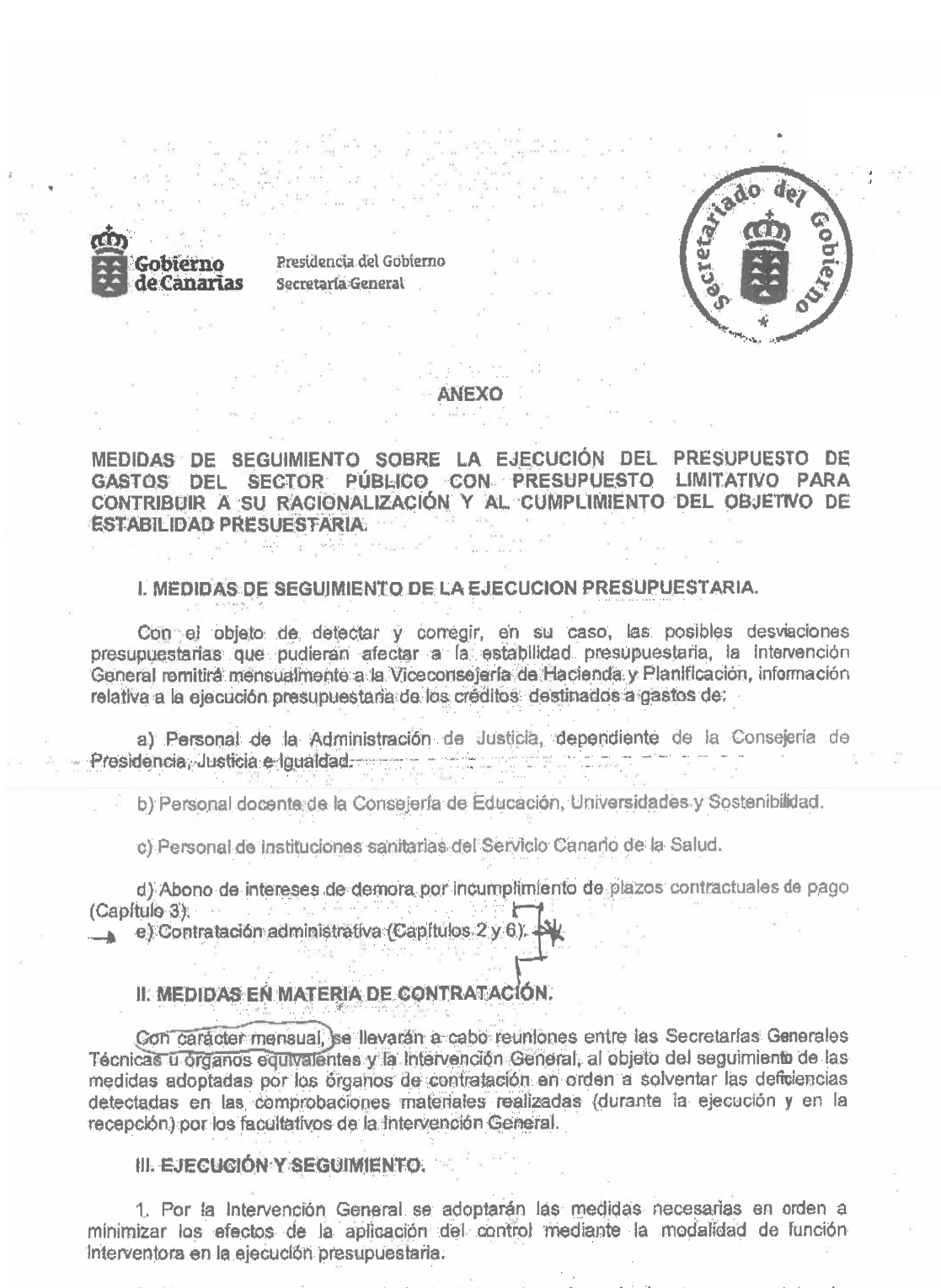

2. Al objeto del estricto cumplimiento del presente Acuerdo, los órganos gestores de los Departamentos y organismos, conforme a lo establecido en el artículo 127 de la Ley 11/2006, quedan sometidos al deber de colaboración con la Intervención General, siendo

Š.

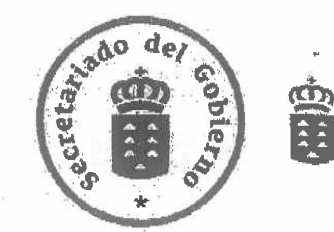

 $\overline{2}$ 

responsables los titulares de los Departamentos y organismos de su cumplimiento.

3.)De las operaciones contables cofinanciadas con fondos de la Unión Europea, sometidas a control mediante función interventora y a control financiero permanente, se remitirá mensualmente por la Intervención General a los órganos intermedios que en el ámbito de gestión de la Comunidad Autónoma de Canarias figuren designados en los Programas Operativos aprobados en el marco de apoyo comunitario 2007-2013, la relación de las operaciones revisadas.

4. Si de los resultados del control, en cualquier modalidad, se detectasen irregularidades que pudieran dar lugar a la literrupción o suspensión de pagos provenientes de la Unión Europea o a correcciones financieras, el órgano de control comunicará a los órganos intermedios las deficiencias detectadas y las medidas correctoras propuestas, con el objeto de que dichos órganos intermedios, en su caso, eleven la propuesta correspondiente al Consejero de Economía, Hacienda y Seguridad, a los efectos previstos en el artículo 21 c) de la Ley 12/2011, de 29 de diciembre, de Presupuestos Generales de la Comunidad Autónoma de Canarias para 2012.

5. Cada 6 meses, por la Intervención General de la Comunidad Autónoma de Canarias se elevará al Gobierno, a través del Consejero de Economía, Hacienda y Seguridad, un informe sobre los incumplimientos de las medidas y acciones establecidas en el presente acuerdo.

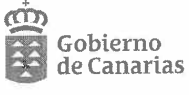

Consejería de Economía, Hacienda y Seguridad Secretaría General Técnica

GOBIERNO DE CANARIAS CONSEJERÍA DE ECONOMÍA, HACIENDA Y SEGURIDAD SECRETARIA GENERAL TÉCNICA Servicio de Informática<br>9 - 7 - 1 - 1 - HORA **FECHA** REGISTRO GENERAL  $RGN1/6/15$ NÚM. SALIDA  $09/07/13 = 03$ 

CONSEJERÍA DE ECONOMÍA, HACIENDA Y SEGURIDAD INTERVENCIÓN GENERAL Sra. Jefa de Servicio de Organización y Gestión de Recursos

ASUNTO: Contestación escrito 4790 relativo a informe Adiencia de Cuentas - SEFCAN - Gastos

En contestación a su escrito nº 4790 de 10 de junio de 2013, por el que se nos remite el "Informe de fiscalización del proceso de captura de operaciones de ejecución del presupuesto de gastos efectuado por la Audiencia de Cuentas", una vez revisado el citado informe, damos traslado de las siguientes consideraciones:

- · En cuanto a las consideraciones expuestas por la audiencia de carácter funcional, desde un punto de vista técnico conviene aclarar los siguientes aspectos:
	- o Con relación a diversas aportaciones realizadas por la Audiencia en su informe, relativas a que en determinados puntos el sistema no permite introducir un total inicial que sirva para contrastar el desglose de cantidades detalladas introducidas con posterioridad, cabe citar que alternativamente SEFCAN tiene la potencialidad de permitir a los usuarios el totalizar por cualquier columna, hecho este que entendemos ofrece una funcionalidad equivalente a la resaltada por la Audiencia. Adicionalmente, el importe total de las líneas introducidas se muestran en la cabecera de la pantalla.
	- o Con relación a la falta del concepto de expediente como conjunto de documentos contables, aclarar que en SEFCAN la tramitación se basa en la creación de un expediente donde se van reflejando las distintas acciones reflejadas sobre el mismo.
	- o Con relación a la no ubicación del cursor en los campos con datos erróneos, procede comentar que, en efecto, esto sucede así por limitaciones técnicas del sistema estandar SAP sobre el que se construyó SEFCAN.
- Con relación al análisis del tiempo medio de respuesta efectuado en el informe, conviene aclarar lo siguiente, tal y como se hizo en correo del pasado 15 de

La autenticidad de esta copia puede ser comprobada en la dirección<br>https://sede.gobcan.e*s/r*ge/verificacion/findex.jsp mediante el número de documento electrónico<br>0HoTKfl9G8U/eC3WSTnz2qHFpw13Tddlj

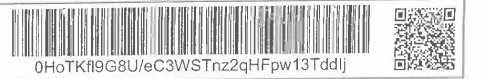

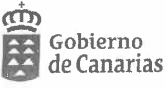

.<br>Consejería de Economía, Hacienda y Seguridad Secretaría General Técnica

marzo de 2013, en el que se remitió desde este servicio la relación de peticiones del módulo de gastos:

- · La relación remitida incluía la tareas de gastos y registros de facturas registradas directamente en el gestor de incidencias mantis, no incluyendo las incidencias, consultas, etc., de gastos que se han registrado vía CAU (Cibercentro).
- Asimismo, tal y como se advirtió en su momento, si el fin que la Audiencia pretendía era calcular el tiempo en la resolución de peticiones, en los términos en los que fue planteada la solicitud podría considerarse no válida para el fin perseguido por los siguientes motivos:
	- 1. Se nos solicitó la fecha de alta/registro y de puesta en producción (esta última, tal y como se aclaró en el escrito, se envió de forma aproximada), pero en la herramienta de gestión de peticiones se establece implícitamente un diálogo gestores-usuarios-contratista que se refleja en distintos estados de cada tarea. Por tanto, entre la fecha de alta/registro y de puesta en producción existen tiempos no imputables directamente al contratista dado que existen situaciones intermedias en las que participan los usuarios (definiciones/aclaraciones o pruebas).
	- 2. Entre la fecha de alta/registro y de puesta en producción existen tiempos no imputables directamente al contratista ni a los usuarios dado que existen situaciones en las que, por estrategia de proyecto, las peticiones se 'congelan o suspenden' para priorizar la resolución de otras.
	- 3. Como se expuso anteriormente, la actividad del contratista no se limita únicamente a las tareas registradas directamente en mantis, sino también a la resolución de incidencias/consultas que llegan vía CAU-Cibercentro.

Las Palmas de Gran Canaria, a 8 de julio de 2013

El Jefe de Servicio de Desarrollo y Mantenimiento de Aplicaciones Fdo: Juan Carmelo García Cabrera

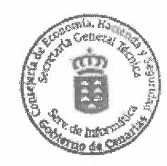

El Jefe de Área de Informática Fdo: Manuel Ángel Castellano Trujillo

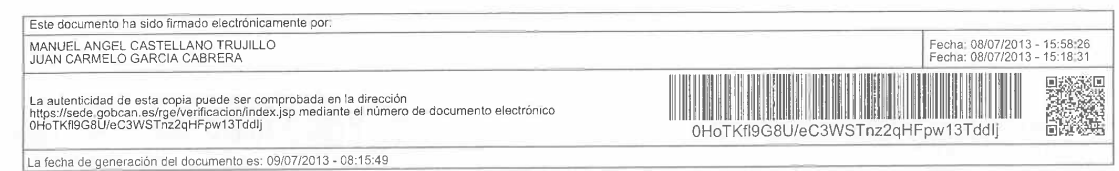

Gobierno de Canarias

Consejería de Economía,<br>Hacienda y Seguridad Dirección General de Planificación v Presupuesto

Referencia: 13/00803

Registro general nº 1

Fecha: 16/07/2013 Hora; 07:43 Número: 0 RGN1:6469

 $9.35$ ILMA INTERVENTORA GENERAL LAS PALMAS DE GRAN CANARIA

 $-482/16/07/13 = 03$ 

En relación con su escrito de fecha 13 de junio de 2013 con nº de registro 4965, referente al Proyecto de informe de fiscalización de proceso de captura de la operaciones de ejecución del presupuesto de SEFCAN, y en concreto sobre el apartado 3.4 en el que se indica la no existencia de un módulo de gastos con financiación afectada y que ello no ayuda a gestionar las finanzas públicas en el entorno de austeridad y estabilidad presupuestaria actual, este Centro Directivo informa que, si bien es cierto que no se cuenta con un módulo en SEFCAN que permita una gestión integral de este tipo de unidades de gasto (presupuestación, registro de ingresos y gastos, justificación de la actividad financiada), el sistema sí cuenta con unos campos que hacen posible identificar aquellas unidades de gasto presupuestario que se financian mediante recursos de naturaleza afectada, tanto en la dimensión de los ingresos (campo convenio) como en la de los gastos (campo fondo). Ello permite que, como no podía ser de otro modo, en la elaboración de los presupuestos se vigile de forma estrecha la coherencia entre los ingresos y gastos de esta naturaleza, no solo en términos de cuantías sino considerando la diferencia temporal que se pudiera producir entre ambas corrientes atendiendo a las peculiaridades de cada fuente de financiación. Los campos antes indicados son utilizados para identificar los gastos con financiación afectada y contar con la información precisa que permita una gestión en la que los mismos sean considerados adecuadamente para que no se produzcan mermas de financiación.

Atentamente

En Las Palmas de Gran Canaria, a 15 de julio de 2013

El Director General de Planificación y Presupuesto

Arturo Melián González

C/ Tomás Miller, nº 38, planta 3ª 35071 Las Palmas de Gran Canaria<br>Tfno: 928 30 30 00 / FAX: 928 30 30 62

Este documento incorpora firma electrónica reconocida de acuerdo a la Ley 59/2003, de 19 de diciembre de firma electrónica Código Seguro de Verificación: 97BD9835-77A6-4F4A-ACEF-E0BFF092182D.

Gobierno de Canarias

Consejería de Economía,<br>Hacienda y Seguridad Dirección General de Patrimonio y Contratación

**SALIDA**  $F_{\text{noha}}$ **7 AGO**  $20$ Número  $U$  $S$ Hora ユム

Ilma. Sra. Interventora General Consejería de Economía, Hacienda y Seguridad

#### ALEGACIONES AL PROYECTO DE INFORME DE LA AUDIENCIA DE CUENTAS DE FISCALIZACIÓN DEL PROCESO DE CAPTURA DE DE LAS OPERACIONES DE EJECUCIÓN DEL PRESUPUESTO DE GASTOS DEL SEFCAN

En relación con el proyecto de informe de referencia que nos han remitido a efectos de formular las alegaciones que se estimen oportunas, y en relación con el apartado 3. 8 Captura de obligaciones y su relación con el Inventario de Bienes y Derechos, le comunico lo siguiente:

El proyecto de informe pone de manifiesto en primer lugar que en la obligada consignación del activo fijo (bien inventariado) al que imputar el gasto en el proceso de captura de obligaciones con cargo a determinados subconceptos del capítulo VI, los valores que el sistema ofrece para seleccionar uno de ellos, vale decir, los números de los activos fijos a los que poder imputar la obligación que se tramita, no garantiza la coherencia entre el código territorial del gasto y la localización territorial del activo, de manera que en la captura de la obligación de un gasto originado en un activo localizado en un municipio determinado, el sistema permite su imputación a un activo localizado en otro municipio u otra localización geográfica diferente.

A este respecto procede señalar como principio general que la selección del activo al que imputar el gasto se realiza con la herramienta de búsqueda que incluye como criterio de selección, entre otros, el territorio, lo que facilita en gran medida la correcta identificación del activo fijo por parte del usuario gestor del gasto. Ello no obsta la notable utilidad de introducir en el sistema una regla de validación que restrinja los valores a seleccionar en estos casos, limitando las opciones a activos cuya localización territorial coincida con el área origen del gasto del documento que se tramita. Ahora bien, se trataría en todo caso de una regla de validación a introducir en el proceso de gestión de gastos del sistema, cuyo mantenimiento y mejora no corresponde a este centro directivo.

En cuanto a la observación relativa a la obligación de consignar la clase de movimiento que da lugar a la obligación que se tramita, se indica en el informe que el sistema despliega una ventana con más de 60 valores, siendo así que sólo alrededor de 15 o 20 son susceptibles de incorporarse válidamente a este campo. Para mejorar este funcionamiento, en la recomendación incluida en el punto 9 del apartado 4. 2 sugieren desarrollar en esta captura el mecanismo de SEFCAN que permite la personalización de los valores de una tabla. A este respecto hay que señalar que dicho mecanismo que permite personalizar la tabla de valores, ya existe y está disponible para su uso en esta tabla para la selección de la clase de movimiento.

Documento firmado digitalmente por Abel Morales Rodríguez Director General de Patrimonio y Contratación

Este documento ha sido firmado electrónicamente por Fecha: 07/08/2013 - 13:47:09 AREL MORALES RODRIGUEZ Este documento ha sido registrado electrónicamente REGISTRO INTERNO - N. Registro; RGN1 / 7686 / 2013 - Fecha: 07/08/2013 13:53:11 Fecha: 07/08/2013 - 13:53:11 La autenticidad de esta copia puede ser comprobada en la dirección<br>bttps://sade.gobcan.es/rge/verificacion/index.jsp mediante el número de d <u>La anti-Liam al fin filaren 1819</u> https://sede.gobcan.es/rge/verificacion/index<br>0gS3GsLErttWvaz3LHmj0d/ioNvQkuhKr 0gS3GsLErttWvaz3LHmj0d/ioNvQkuhK La presente copia ha sido descargada el 07/08/2013 - 14:07:50

# **Anexo V**

## **Contestación a las alegaciones**

En este apartado figura la contestación, de la Audiencia de Cuentas de Canarias, a las alegaciones, tanto a las no aceptadas como a las aceptadas, total o parcialmente indicándose en este último caso las modificaciones llevadas a cabo en el texto del informe.

### **A) Alegaciones de la Intervención General de la CAC.**

## **Alegación número 1: Referida a la "Introducción" y a los epígrafes 1.2 "Objetivos" y 1.3 "Alcance y metodología".**

**Resumen:** Se alega que, tanto en la Introducción como en el epígrafe 1.2 "Objetivos", debería indicarse que la fiscalización tiene por objeto comprobar el grado de consistencia y fiabilidad del módulo de ejecución de gastos, en base a las validaciones incluidas en el apartado 3 del proyecto de informe. Asimismo, se pone de manifiesto que, mientras que en el apartado 1 del proyecto de informe se habla de eficacia, legalidad y regularidad contable como principios de buena gestión que se verifican, sin embargo las recomendaciones se formulan en base a la legalidad, la eficiencia y la celeridad en la elaboración de un documento contable, por lo que se solicita exista uniformidad en este sentido. Estima la Intervención General de la CAC, igualmente, que debería determinarse el tipo de fiscalización realizada: de regularidad u operativa.

Por otra parte, en relación con el objetivo de identificar las áreas de riesgo del sistema de control interno, se alega que, en virtud de la Norma Interna de Fiscalización de la Audiencia de Cuentas número 24, las comprobaciones y verificaciones incluidas en los programas de trabajo se materializarán en pruebas de auditoría, que lleven al equipo de fiscalización a la obtención de evidencia suficiente, pertinente y válida que fundamente los resultados de la fiscalización, siendo así que no se ha solicitado a la Intervención General de la CAC la designación de responsables ni evidencia específica para su coordinación y aportación para el tratamiento de aquéllas verificaciones relativas al ámbito del control interno.

Finalmente, se solicita que se incluya en la metodología la fundamentación para tratar el riesgo de las incidencias advertidas que debe amparar las excepciones a que se refiere la conclusión número 1, que, a juicio de la Intervención General de la CAC constituye el párrafo de "Opinión" y en la que deberían enumerarse las incidencias descritas en el apartado 3, excepto las relativas a principios de economía y/o eficacia y/o eficiencia.

**Contestación:** Con independencia de que se hayan efectuado puntualmente verificaciones sobre determinados aspectos parciales de otros procesos, tales como el registro de facturas, registro de bienes y localización territorial, lo cierto es que la fiscalización se ha desarrollado en torno al objetivo general de la misma, esto es, comprobar el grado de consistencia y fiabilidad que ofrece el módulo de captura de gastos del sistema, de tal manera que la modificación propuesta, a llevar a cabo en la Introducción y en el epígrafe 1.2, significaría ampliar el alcance de la actuación fiscalizadora, que viene determinado en sus directrices técnicas, a las que debe sujetarse esta Institución en el desarrollo de la misma.

Por otra parte, al señalarse como objetivos específicos de la actuación fiscalizadora, de una parte, verificar si el registro contable derivado de la captura de datos cumple con la legalidad y regularidad contable, y de otra, identificar las áreas de riesgo del sistema de control interno, en realidad ya se está indicando el tipo de fiscalización de que se trata: de regularidad, como consecuencia del primero de los objetivos, y operativa, a resultas del segundo de ellos. Ambos tipos de fiscalización aglutinan, en función de sus respectivas finalidades, todos esos principios a los que se alude en el apartado 1 y epígrafe 4.2 del proyecto de informe: legalidad, regularidad contable, eficacia, eficiencia y economía, por lo que huelga hablar de falta de uniformidad en este sentido.

Respecto a la determinación del tipo de fiscalización, dando por reproducido lo ya expuesto con anterioridad, se recoge la inclusión en el informe de un párrafo orientado a disipar las dudas que pudieran existir al respecto.

Por lo que se refiere a lo alegado respecto al objetivo de identificar las áreas de riesgo del sistema de control interno, derivados del diseño y funcionamiento del Sefcan, se insiste en la obligación de que el desarrollo de los trabajos de una actuación fiscalizadora se ajuste a lo establecido en las directrices técnicas de la misma. En este sentido, el Informe recoge este objetivo en los mismos términos que en dichas directrices, si bien, en aras a una mayor claridad y acorde con lo realmente verificado, se precisará en el alcance que la verificación de esta materia se ha limitado a las validaciones de control interno del módulo de gastos.

Finalmente, en cuanto a la última parte de la alegación, la fundamentación a que se alude en la misma, para cada una de las pruebas practicadas, está contenida en la descripción que de ellas se realiza a lo largo del apartado 3 del proyecto de informe, dependiendo la importancia y gravedad de las incidencias de cada caso concreto.

Por otra parte, en los informes de auditoría operativa el pronunciamiento del órgano auditor se emite a través de conclusiones, a las que se incorporan, por lo general, razonamientos más extensos y descriptivos que los de la auditoría de regularidad; además, la propia naturaleza de los hechos auditados, en ocasiones difícilmente cuantificables, hace que las conclusiones estén más influidas por las interpretaciones y juicios subjetivos que en el caso de las auditoría de regularidad, en las que el pronunciamiento del órgano auditor se contiene en la opinión, con o sin salvedades o adversa, una vez obtenida la evidencia necesaria. Pues bien, siendo fundamentalmente la presente actuación fiscalizadora de tipo operativa, no cabe conceptuar la conclusión número 1 como párrafo de opinión, ni, por tanto, incluir en la misma las incidencias descritas en el apartado 3 a modo de salvedades.

En consecuencia se mantiene el contenido del proyecto informe, efectuando, a efectos meramente aclaratorios, las siguientes incorporaciones:

1. Al principio del apartado 1 "Introducción", se añade el siguiente párrafo: "La presente actuación es una fiscalización operativa y de regularidad. A través de un examen sistemático y objetivo del diseño del módulo de captura de gastos del sistema de información para la gestión económico-financiera de la Comunidad Autónoma de Canarias (Sefcan) y de las validaciones a que está sometido el mismo, se ha evaluado el nivel de eficacia, eficiencia y economía alcanzado, detectando sus posibles deficiencias y proponiendo las recomendaciones oportunas en orden a su corrección, de acuerdo con los principios generales de buena gestión, sin perjuicio, con independencia de esta tipología operativa, del necesario énfasis que debe ponerse en el cumplimiento de la legalidad y regularidad contable".

2. En el epígrafe 1.3 "Alcance y metodología", se añade a continuación del primer párrafo uno nuevo del siguiente tenor: "La verificación de las áreas de riesgo del sistema de control interno se ha limitado a las validaciones de control interno del módulo de gastos del Sefcan".

## **Alegación número 2. Descripción sinóptica del módulo de gastos en Sefcan.**

**Resumen:** Solicitan se realice una descripción exacta de las áreas de gestión que están sometidas al modelo de control financiero permanente, que el Gobierno de Canarias ha ido aprobando mediante Acuerdos de Gobierno desde 2009 hasta 2013. Para ello aportan un cuadro resumen de la evolución del modelo de control interno de la CAC desde el año 2008 hasta el 2013.

Así mismo, solicitan que, como contrapunto a la imposibilidad del sistema de limitar el acceso a datos más allá de la clasificación orgánica, se refleje en el informe que el Sefcan está dotado de una muy alta trazabilidad que posibilita en cualquier momento información sobre el total de capturas realizadas por un usuario determinado o de los trámites asociados a una captura como pueden ser el envío del documento, la contabilización, las posibles devoluciones o anulaciones, etc. Todo esto con el detalle de la fecha de realización del trámite y la hora, minuto y segundo en que se produce la operación.

Esta trazabilidad se hace extensible tanto a los documentos presupuestarios de gastos como a los documentos financieros asociados y las posibles modificaciones que estos soporten.

**Contestación:** La evolución del modelo de control interno de la CAC, no es el objeto del trabajo de fiscalización que se ha desarrollado.

Por otra parte, los trabajos de campo realizados y las pruebas desarrolladas en la ejecución de la fiscalización no permiten obtener conclusión alguna sobre la trazabilidad de las operaciones capturadas, los documentos presupuestarios y financieros y sus posibles modificaciones. En consecuencia se mantiene el contenido del proyecto informe.

### **Alegación número 3. Análisis de las validaciones del módulo de capturas de gastos del Sefcan.**

## **3.1 Control de las vinculaciones de los créditos de ejercicio corriente.**

*- Tipo y subtipo de expedientes.*

**Resumen:** Ante la afirmación que se formula en el proyecto informe de que la ausencia de validación de la consistencia del tipo y subtipo de expedientes con aspectos relevantes de la operación que se pretende contabilizar, puede desvirtuar la selección de expedientes a fiscalizar, para realizar el control financiero permanente; se hace mención de la *Resolución 101, de 28 de febrero de 2013, de la Intervención General de la Comunidad Autónoma de Canarias, por la que se dictan instrucciones para la planificación y realización del control financiero permanente del ejercicio 2013, en el área de gastos,* y se concluye señalando que la información correspondiente a tipo y subtipo de expediente tiene *carácter eminentemente residual,* puesto que no interviene en el proceso establecido para seleccionar la muestra de expedientes a fiscalizar.

**Contestación:** Se considera que la selección de expedientes a fiscalizar basada en las características de los expedientes referidas a tipos y subtipos otorgaría un mayor grado de acierto a la selección de los mismos. En consecuencia se mantiene el contenido del proyecto informe.

#### *- Incoherencia entre código de circuito y otros aspectos del documento contable.*

**Resumen:** Se argumenta que desde el módulo de gastos no se pueden generar documentos contables de reposición de anticipos de caja fija ADOR. Señalando que esa validación se ha activado en el mes de marzo de 2013.

**Contestación:** En el transcurso de la fiscalización desarrollada, sobre la base de datos de pruebas del Sefcan, que se dispuso para desarrollar el trabajo de fiscalización, se pudo realizar la operación señalada contando con evidencia documental de la misma. En consecuencia, al objeto de reflejar lo señalado por la Intervención General de la CAC, se añade en el párrafo anterior al epígrafe 3.2, lo siguiente: "Por la Intervención General de la CAC, en el trámite de alegaciones se manifiesta que, desde marzo de 2013, el módulo de gastos no admite elaborar documentos contables de reposición de anticipos de caja fija ADOR."

#### **3.2 Operaciones multiaplicación y operaciones multiterceros.**

**Resumen:** Discrepa la alegación de la conclusión del proyecto informe referida a la conveniencia de que la captura de este tipo de operaciones parta de un importe total que seguidamente haya que desglosar, en aplicaciones, descuentos o terceros, y que el aplicativo controle la consistencia de importes entre los totales y su detalle. Lo fundamenta en la existencia de otro tipo de utilidades como la utilización de filtros, los borrados de líneas, duplicación, búsquedas, etc.

**Contestación:** Aun siendo beneficiosas las distintas utilidades que dispone la captura de operaciones múltiples (aplicaciones o terceros), la inexistencia de una cifra inicial total de la operación a contabilizar y su control por el sistema, antes de la confirmación definitiva de la operación, se considera una mejora, que aporta mayor utilidad y seguridad en la captura de los datos y el control de la consistencia global de la operación. En consecuencia se mantiene el contenido del proyecto informe.

## **3.3. Control de las vinculaciones de las disponibilidades de ejercicios futuros para las operaciones de reserva de crédito, autorizaciones y disposiciones.**

**Resumen:** Se concluye que el sistema no debería permitir asignar diferentes terceros y códigos territoriales a las líneas del documento. Se argumentan que una de las utilidades del modelo es la posibilidad de agrupar en un mismo documento tanto el ejercicio corriente como los ejercicios futuros y que además éste pueda ser multiterceros. Por esa razón tanto el campo tercero como el correspondiente al área origen del gasto deben permanecer abiertos para que estas ventajas o utilidades puedan ser aplicadas.

**Contestación:** El planteamiento de la rutina de captura de los expedientes de gastos de carácter plurianual con diversos terceros y diversas áreas origen del gasto, solo se produce en el caso de las subvenciones (capítulos IV y VII del presupuesto), no así en el resto de expedientes. El gestor de subvenciones del Sefcan es un módulo independiente del de captura de gastos, que, entre otras funcionalidades, genera los documentos contables, no siendo posible que sus documentos contables se elaboren por el módulo de captura de gastos. Por tanto, tal como está diseñado el programa para el resto de expedientes, se obliga a capturar el mismo dato (área origen del gasto) tantas veces como anualidades tenga el expediente, lo que representa una ineficiencia. En consecuencia se mantiene el contenido del proyecto informe.

## **3.4. Código de proyectos de gasto. Financiación afectada.**

**Resumen:** La Intervención General de la CAC comparte las alegaciones formuladas por la Dirección General de Planificación y Presupuestos, y manifiesta que el informe no cumple las Normas Internas de Fiscalización (3.7.c.159), por no describir la relación causa efecto para afirmar que la ausencia de un módulo de seguimiento de gastos con financiación afectada no ayuda a gestionar las finanzas públicas en un entorno de austeridad y estabilidad presupuestaria.

La Dirección General de Planificación y Presupuestos argumenta que efectivamente el sistema carece de un módulo para el seguimiento integral de los gastos con financiación afectada, pero que no obstante el aplicativo ofrece unos campos que hacen posible identificar aquellas unidades de gasto presupuestario que se financian mediante recursos de naturaleza afectada. Ello permite que en la elaboración de los presupuestos se vigile de forma estrecha la coherencia entre ingresos y gastos de esta naturaleza.

**Contestación:** Es una cuestión universalmente aceptada en el campo de las finanzas públicas, que disponer de un sistema integrado de seguimiento de los gastos con financiación afectada garantiza el máximo rigor y control en la gestión de estos fondos. Y en consecuencia, carecer de ello, impide disponer, de forma automática y transparente, de los datos relativos a la financiación afectada y al remanente de tesorería de libre disposición, lo que garantizaría que la toma de decisiones relativa a la presupuestación y gestión de los recursos disponibles se realice en el mejor entorno de racionalidad y eficiencia.

En esta actuación no se han fiscalizado otros procedimientos alternativos que puedan utilizarse para el seguimiento de la financiación afectada, no era el objeto del mismo. Pero está constatado que el Sefcan no ofrece ese módulo integrado para ese seguimiento. En consecuencia se mantiene el contenido del proyecto informe.

## **3.6. Control de saldos de fase a nivel de tercero, aplicación PILA/PEP, expediente, número de referencia o similar.**

**Resumen:** Se señala por la Intervención General de la CAC que disponer de un número de expediente que aglutine todas las operaciones contables referidas a un mismo gasto, sea cual fuera el número de ejercicios, el tercero o aplicaciones presupuestarias, etc., no supondría una mayor calidad del control, al no estar vinculados los resultados de control con los modos de obtener la información.

**Contestación:** El hecho de que la extracción de la muestra a fiscalizar no se base en aspectos referidos al expediente como su tipología, no desvirtúa las utilidades que el sistema pudiera brindar si pudiera agrupar las operaciones de gastos por un número, que aglutine todos los documentos contables referidos a un mismo gasto. No obstante, dado que según la alegación formulada por la Intervención General de la CAC, en su modelo de selección de las muestras a fiscalizar para la realización del control financiero permanente no está vinculado a los aspectos

señalados se acepta parcialmente la alegación, añadiendo al final del último párrafo del apartado 3.6 del proyecto informe el siguiente literal: "resultaría de gran utilidad para obtener una visión general de la gestión de los diversos procesos de gastos presupuestarios".

## **3.7. Captura de compromisos de gastos y su relación con el Registro de Contratos cuando proceda.**

**Resumen:** El sistema Sefcan no sólo comprueba que el número de contrato introducido por el tercero no se repita, también valida que el formato o estructura del número sea correcta, o sea año del contrato, carácter determinado y número de dígitos adecuado.

**Contestación:** Revisadas las pruebas realizadas, se constata que, efectivamente, el sistema comprueba que el formato o estructura del número de contrato, año y número de dígitos es correcto.

En consecuencia, se acepta la alegación y se modifica la parte central del último párrafo del apartado 3.7 del proyecto informe con el siguiente literal: "El sistema comprueba que el número introducido para el tercero que corresponda no se repita, que el formato o estructura del número sea correcta, o sea, año del contrato, carácter determinado y número de dígitos adecuado. Pero no exige que se cumplimenten más datos referidos al contrato. No obstante, cuando se produce la complementación de un compromiso de gastos, el sistema exige que se marque la incidencia que origina la complementación positiva o negativa".

## **3.8. Captura de obligaciones y su relación con el Inventario de Bienes y Derechos.**

#### *- Localización territorial.*

**Resumen:** La Intervención General de la CAC señala que la inconsistencia entre el área origen del gasto y la localización de un elemento del activo fijo es una cuestión secundaria. Sin embargo, la Dirección General de Patrimonio y Contratación, en su alegación al respecto, señala que sería "*notable utilidad introducir en el sistema una regla de validación que restrinja los valores a seleccionar en estos casos, limitando las opciones a activos cuya localización territorial coincida con el área origen del gasto del documento que se tramita."*.

**Contestación:** La vinculación del código territorial del gasto de los capítulos VI y VII del presupuesto de gastos, es una característica de la legislación presupuestaria de Canarias. En consecuencia se mantiene el contenido del proyecto informe.

### *- Campo referido a la "clase de movimiento".*

**Resumen:** Con respecto a las observaciones sobre el campo "clase de movimiento" y la gran cantidad de valores no utilizables que se despliegan en la ayuda se hace necesario precisar lo siguiente. Los valores que aparecen en las ayudas de determinados campos se refieren a tablas que en muchas ocasiones comparten usuarios de diferentes módulos o sistemas y por tanto son necesarios. Existe una utilidad de sencilla aplicación, la creación de listas personales en las ayudas de cada campo. El usuario elige que valores aparecen cuando pulsa la ayuda. Las listas personales son gestionadas por el propio usuario pudiendo crearlas, modificarlas o anularlas en cualquier momento, son un instrumento que mejoran la ergonomía del usuario y flexibilizan la utilización del sistema.

Esta alegación es suscrita tanto por la Intervención General de la CAC como por la Dirección General de Patrimonio y Contratación, que además señala que la utilidad comentada ya está disponible en el Sefcan.

**Contestación:** En el transcurso de la fiscalización desarrollada, sobre la base de datos de pruebas del Sefcan, que se dispuso para desarrollar el trabajo de fiscalización, se pudo realizar la operación señalada contando con evidencia documental de la misma. En consecuencia se mantiene el contenido del proyecto informe, aunque, al objeto de reflejar lo señalado por la Dirección General de Patrimonio y Contratación, se incorpora al final del último párrafo del apartado 3.9 del Proyecto Informe, el siguiente literal: "Según manifiesta la Dirección General de Patrimonio y Contratación, en el trámite de alegaciones, ya existe y está disponible el mecanismo que permite personalizar los valores a seleccionar de la tabla de clase de movimiento".

#### **3.10. Funcionamiento del control de terceros con embargos o deudas en ejecutiva.**

**Resumen:** No sólo se realizan comprobaciones para permitir el endoso, también se permiten figuras parecidas como la cesión de contratos o la utilización de suplidos.

**Contestación:** En las pruebas desarrolladas solo se constató el control de los endosos, no así el de las cesiones de contratos y suplidos.

En consecuencia, se mantiene el contenido del proyecto informe aunque al objeto de reflejar la alegación formulada por la Intervención General de la CAC, se incorpora al final del último párrafo del apartado 3.10 del proyecto informe, el siguiente literal: "Según manifiesta la Intervención General de la CAC, en el trámite de alegaciones, también se controlan figuras parecidas como la cesión de contratos o la utilización de suplidos.".

## **3.11. Verificar si existe algún proceso en la captura de gastos o inmediato a la misma, que ayude a la Intervención a controlar la corrección de la imputación del gasto de que se trate.**

**Resumen:** La Intervención General de la CAC señala: "*La herramienta Business Intelligence (BI) es un sistema de información que permite mediante la aplicación de diferentes filtros explotar la información* 

*económico-financiera que se encuentra en el sistema Sefcan. Las posibilidades de explotación de dicha herramienta son bastantes amplias, sin embargo esta herramienta no es de aplicación en el proceso de la captura de gastos. Por otro lado, la Intervención, dentro del modelo de control financiero permanente no participa en el citado proceso de la captura de gastos."*.

**Contestación:** El BI es una herramienta del Sefcan que permite, en el control inmediato posterior, control financiero permanente, detectar errores en la captura de las operaciones de gastos. En consecuencia se mantiene el contenido del proyecto informe.

#### **3.12. Registro de Facturas y su relación con la captura del reconocimiento de la correspondiente obligación.**

**Resumen:** Se argumenta que la realización de asientos automáticos no debe producirse hasta que la obligación sea vencida, líquida y exigible. La obligación debe estar conformada.

**Contestación:** Es correcta la precisión formulada por la Intervención General de la CAC, por lo que se modifica el apartado 3.12 del proyecto de informe, con el siguiente literal: "Sin embargo, este asiento debería hacerse de manera automática, por el importe de las facturas conformadas que en el momento del cierre del ejercicio figuran en el registro pendientes de su imputación al presupuesto".

## **3.14. Captura de las operaciones de nóminas, el mecanismo de la imputación presupuestaria, de los descuentos y de las bolsas.**

**Resumen:** Se argumenta que los riesgos de error de consistencia indicados en el segundo y tercer apartado no se consideran tales puesto que entre las comprobaciones básicas de cualquier gestor de nóminas se sitúa la coherencia entre el total y la suma del detalle de las aplicaciones presupuestarias, entre el total y el detalle de los descuentos de la nómina y su coincidencia con el listado de transferencias generado por el sistema de nóminas. La prueba de ello son los resultados del control financiero permanente.

**Contestación:** Es evidente que los gestores de las nóminas realizan las comprobaciones pertinentes para evitar que se produzcan errores en la cumplimentación del documento contable de la nómina. Pero lo que se señala en el proyecto de informe es que esos controles los debería realizar el propio sistema, por el carácter integrador y de modernización que se le supone. El control de la consistencia de importes totales, integro, descuentos y liquido de la nómina, respecto de su detalle y desglose, no lo realiza el sistema. En consecuencia se mantiene el contenido del proyecto informe.

### **3.15 Captura de operaciones a favor de habilitados, en lo referente a libramientos pendientes.**

**Resumen:** Argumenta la alegación que en la legislación vigente no existe limitación alguna para tramitar libramientos a justificar con cargo al capítulo IV del presupuesto o a cualquier otro.

**Contestación:** Lo que señala el proyecto de informe como irregular no es el hecho de que se pueda tramitar un libramiento a justificar con imputación al capítulo IV del presupuesto, sino que existiendo un módulo en Sefcan que soporta de manera integral la gestión de las subvenciones (cap. IV), se permita tramitar una operación de ejecución del presupuesto, referida a subvenciones, fuera de dicho módulo. También se señala la irregularidad de permitir realizar un libramiento a justificar con cargo a los créditos de una sección del presupuesto, a favor de una habilitación que pertenece a otra sección. En consecuencia se mantiene el contenido del proyecto informe.

### **3.17. Ejecución de operaciones de gastos de ejercicios cerrados.**

**Resumen:** Es correcta la afirmación que señala que el Sefcan carece de operatoria para registrar en contabilidad presupuestaria las modificaciones y bajas de obligaciones de ejercicios cerrados. No obstante el desarrollo que permita la anulación o modificación de operaciones de ejercicios cerrados está solicitada en el gestor documental de incidencia MANTIS con anterioridad a la emisión del proyecto de informe.

**Contestación:** La alegación no altera el contenido del proyecto informe, no obstante, al objeto de reflejar lo señalado por la Intervención General de la CAC, se añade lo siguiente: "No obstante el desarrollo que permita la anulación o modificación de operaciones de ejercicios cerrados está solicitada en el gestor documental de incidencia MANTIS con anterioridad a la emisión del proyecto de informe".

#### **3.19. Retención por concepto de IGIC en el supuesto de inversión del sujeto pasivo.**

**Resumen:** Se argumenta que la modificación normativa de este aspecto del IGIC es de reciente aprobación y que se está analizando para dar un correcto tratamiento a esta casuística.

**Contestación:** La alegación no altera el contenido del proyecto informe. No obstante, al objeto de reflejar lo señalado por la Intervención General de la CAC, se añade lo siguiente: "Está en proceso de análisis y valoración la posibilidad de utilización de subtipos de expedientes de nueva creación que contengan esta casuística. La idea consiste en activar el mismo comportamiento del sistema, es decir, desglosar una línea adicional a favor del tesorero cuando se utilice uno de los nuevos subtipos de expediente.

Se hace constar que la modificación normativa y la importancia de su conocimiento y aplicación fue comunicada a todas las consejerías junto con la consulta nº 1544 de 1 de febrero de 2013 de la Dirección General de Tributos".

## **3.20. Traslados de imputación presupuestaria. Correcciones de imputación presupuestaria de operaciones pagadas.**

**Resumen:** Es oportuno señalar sobre este apartado que con objeto de sustituir la confección manual de asientos directos al finalizar el ejercicio se ha solicitado a la empresa adjudicataria la realización de asientos financieros directos.

Con respecto a las pruebas realizadas en este apartado y el error detectado que permite formalizaciones parciales que en conjunto superen los importes totales se ha solicitado en el gestor documental de incidencias MANTIS su corrección.

**Contestación:** La alegación no altera el contenido del proyecto informe, sin embargo, al objeto de reflejar lo señalado por la Intervención General de la CAC, se añade lo siguiente: "Es oportuno señalar sobre este apartado que con objeto de sustituir la confección manual de asientos directos al finalizar el ejercicio se ha solicitado a la empresa adjudicataria la realización de asientos financieros directos.

Con respecto a las pruebas realizadas en este apartado y el error detectado que permite formalizaciones parciales que en conjunto superen los importes totales se ha solicitado en el gestor documental de incidencias MANTIS su corrección".

## **3.21 Continuidad normativa.**

**Resumen:** Argumenta la alegación que es correcto afirmar que no existen actualmente órdenes que desarrollen los procedimientos de los diferentes módulos del TARO y del Sefcan, aunque se ha realizado un gran esfuerzo en la elaboración de manuales, guías de apoyo y notas informativas que se elaboran cada vez que se produce una modificación del sistema.

Actualmente se está tramitando un decreto sobre el Registro de Facturas y se trabaja en la convergencia de los sistemas TARO y Sefcan.

**Contestación:** La alegación no altera el contenido del proyecto informe. En consecuencia se mantiene el contenido del Proyecto Informe.

#### **4. Conclusiones y recomendaciones.**

## **4.1. Conclusiones.**

## *- Continuidad normativa.*

**Resumen:** Respecto a la nº 2 no cabe la referencia que se realiza al PICCAC, en el sentido de que la normativa reglamentaria que regulaba dicho sistema resulta de imposible aplicación al Sefcan puesto que la mayoría de las operaciones que soporta el Sefcan difieren sustancialmente de la operatoria de PICCAC, toda vez que existe una derogación expresa del Decreto 234/98 de 18 de diciembre en la disposición derogatoria única del Decreto 146/2009.

**Contestación:** La disposición transitoria primera del Decreto 146/2009, de 24 de noviembre, de aprobación y puesta en funcionamiento del sistema de información para la gestión económico-financiera de la Comunidad Autónoma de Canarias (Sefcan) y para la gestión económico-financiera del Servicio Canario de la Salud (TARO), establece. *"Hasta tanto sea efectiva la aplicación de cada una de las funcionalidades del Sefcan y TARO, continuarán aplicándose las normas correspondientes de cada actividad contenidas en el Decreto 234/1998, de 18 de diciembre, de aprobación y puesta en funcionamiento del sistema de información económico-financiera de la Administración Pública de la Comunidad Autónoma de Canarias, con la denominación de PICCAC, y el Decreto 151/2004, de 2 de noviembre, por el que se regula el régimen de provisiones de fondos a las habilitaciones de pagos de la Administración Pública de la Comunidad Autónoma de Canarias y se aprueba el sistema informático contable con la denominación de SIHABIL, en cuanto no resulten modificadas o sean incompatibles con las características generales del Sefcan y TARO."*

En su virtud, la continuidad de la normativa referida está respaldada por la disposición transcrita. En consecuencia se mantiene el contenido del proyecto informe.

### **4.2. Recomendaciones.**

**Resumen:** Se solicita que en aquellos casos en los que con anterioridad a la emisión del proyecto de informe ya existe constancia en el gestor documental de incidencia MANTIS de la solicitud de mejora efectuada, se considere tal aspecto en la redacción de la recomendación.

**Contestación:** Algunas de las recomendaciones del proyecto informe figuraban como desarrollos pendientes en el gestor documental de incidencias, por lo que se refleja al final del capítulo de recomendaciones aquellas que reúnen tal condición.

En consecuencia se modifica parcialmente el contenido del proyecto informe, incluyendo al final del capítulo de las recomendaciones un párrafo con el siguiente literal: "Las recomendaciones nº 8, 9, 13, 14, 15 y 16, figuraban como pendientes de desarrollar en el gestor documental de incidencias del Sefcan, a la fecha de conclusión de las pruebas realizadas."

## **B) Alegaciones de la Secretaría General Técnica de la Consejería de Economía, Hacienda y Seguridad.**

**Resumen:** Este centro directivo presenta unas alegaciones suscritas por el jefe de Servicio de Desarrollo y Mantenimiento de Aplicaciones y por el jefe de Área de Informática, donde se formulan algunas consideraciones ya tratadas en las alegaciones de la Intervención General de la CAC, referidas al tratamiento de las operaciones multiaplicación y multiterceros, y al concepto de expediente del Sefcan.

Así mismo, se señala que el hecho de que el cursor no se sitúe en la línea donde se produce un error es una limitación técnica del sistema estándar del SAP.

En relación a los tiempos de espera para la resolución de las diversas incidencias reflejadas en el gestor documental de incidencias del Sefcan, argumentan, que además de esta tarea, se atienden otras consultas e incidencias vía el CAU (Cibercentro). Se exculpa a la contrata señalando que en los tiempos totales para la puesta en explotación de la resolución de las incidencias ha de computarse los tiempos de especificaciones de los usuarios y de pruebas.

**Contestación:** En primer lugar reiterar las observaciones realizadas en la contestación de las alegaciones de la Intervención General de la CAC, referidas al tratamiento del concepto de expediente de gastos y operaciones multiterceros y multiaplicación.

Así mismo, señalar que no es objeto de esta fiscalización realizar un análisis de las limitaciones técnicas del estándar del SAP, sino de las funcionalidades del Sefcan.

También debe precisarse que tampoco es objeto de esta fiscalización determinar la responsabilidad y las causas de los tiempos de resolución de cada incidencia registrada en el MANTIS, sino determinar el tiempo total que se tarda desde que se advierte una incidencia hasta que ésta se subsana y se pone en explotación. En consecuencia se mantiene el contenido del proyecto informe.

## **C) Alegaciones formuladas por la Dirección General de Planificación y Presupuestos y por la Dirección General de Patrimonio y Contratación.**

Estas alegaciones han sido tratadas en su correspondiente apartado dentro de las alegaciones de la Intervención General de la CAC.

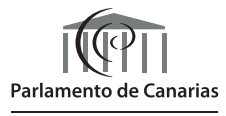